## **Задания для расчетно-графической работы №1:**

### **I блок.**

## **Найти указанные пределы.**

*1.*

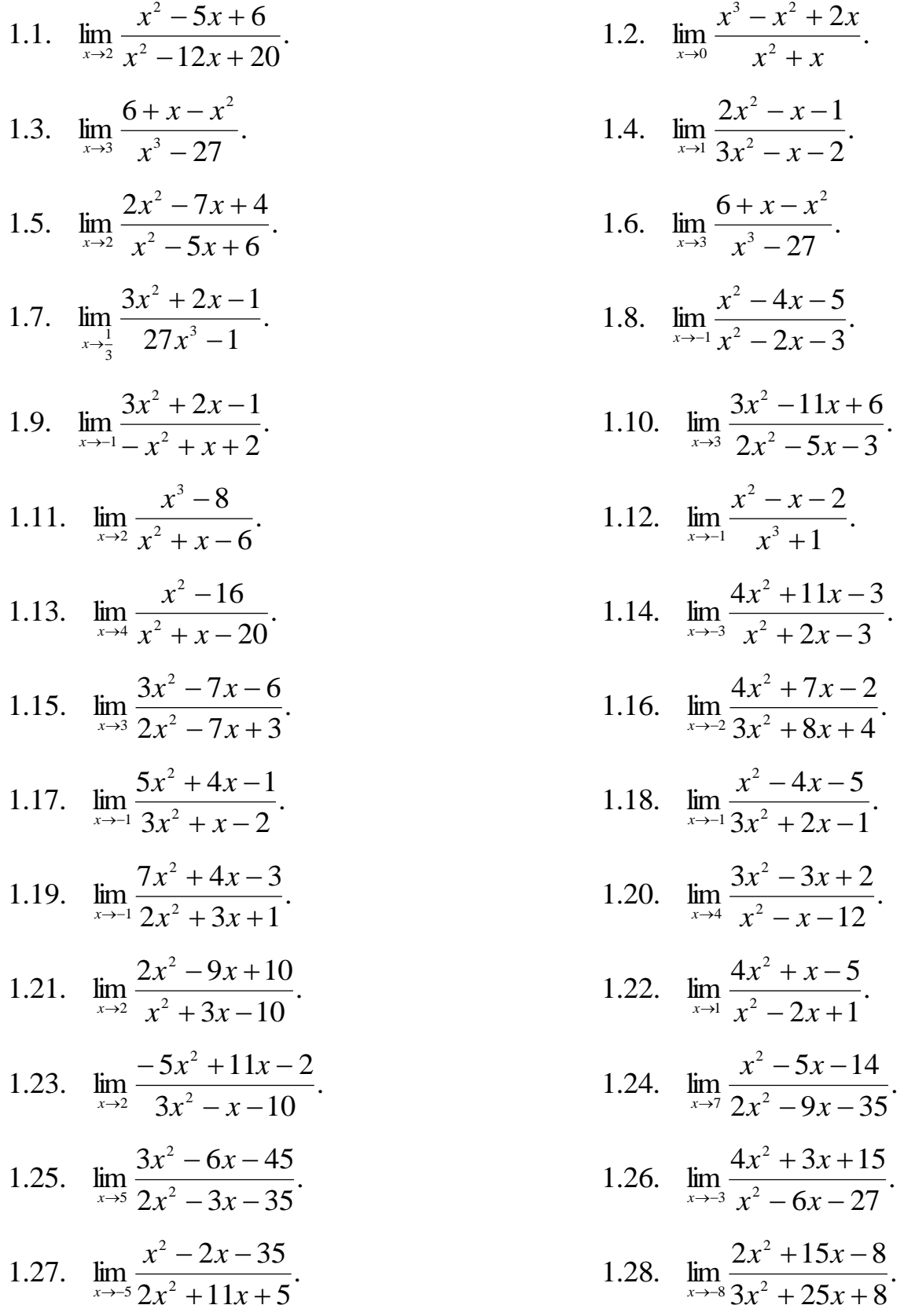

1.29. 
$$
\lim_{x \to 4} \frac{3x^2 - 2x - 40}{x^2 - 3x - 4}.
$$

2.1. 
$$
\lim_{x \to \infty} \frac{3x^3 - 5x^2 + 2}{2x^3 + 5x^2 - x}
$$
  
\n2.3. 
$$
\lim_{x \to \infty} \frac{5x^4 - 3x^2 + 7}{x^4 + 2x^3 + 1}
$$
  
\n2.5. 
$$
\lim_{x \to \infty} \frac{x^3 - 4x^2 + 28x}{5x^3 + 3x^2 + x - 1}
$$
  
\n2.7. 
$$
\lim_{x \to \infty} \frac{-3x^4 + x^2 + x}{x^4 + 3x - 2}
$$
  
\n2.9. 
$$
\lim_{x \to \infty} \frac{-x^2 + 3x + 1}{3x^2 + x - 5}
$$
  
\n2.11. 
$$
\lim_{x \to \infty} \frac{4x^2 + 5x - 7}{2x^2 - x + 10}
$$
  
\n2.13. 
$$
\lim_{x \to \infty} \frac{3x^2 + 2x + 9}{2x^2 - x + 4}
$$
  
\n2.15. 
$$
\lim_{x \to \infty} \frac{2x^3 + 7x - 2}{3x^3 - x - 4}
$$
  
\n2.17. 
$$
\lim_{x \to \infty} \frac{3x^4 - 6x^2 + 2}{x^4 + 4x - 3}
$$
  
\n2.19. 
$$
\lim_{x \to \infty} \frac{8x^4 - 4x^2 + 3}{x^4 + 4x - 3}
$$
  
\n2.21. 
$$
\lim_{x \to \infty} \frac{8x^4 - 4x^2 + 3}{2x^4 + 1}
$$
  
\n2.222. 
$$
\lim_{x \to \infty} \frac{7x^3 + 4x}{x^3 - 3x + 2}
$$
  
\n2.23. 
$$
\lim_{x \to \infty} \frac{2x^3 + 7x^2 - 2}{6x^3 - 4x + 3}
$$
  
\n2.25. 
$$
\lim_{x \to \infty} \frac{x - 2x^2 + 5x^4}{2 + 3x^2 + x^4}
$$
  
\n2.26. 
$$
\lim_{x \to \infty} \frac{x - 2x^2 + 5x^4}{2 + 3
$$

2.27. 
$$
\lim_{x \to \infty} \frac{4 - 5x^2 - 3x^5}{x^5 + 6x + 8}.
$$

1.30. 
$$
\lim_{x \to -3} \frac{2x^2 + 5x - 3}{3x^2 + 10x + 3}.
$$

.

.

*2.*

2.2. 
$$
\lim_{x \to \infty} \frac{4x^3 + 7x}{2x^3 - 4x^2 + 5}
$$
  
\n2.4. 
$$
\lim_{x \to \infty} \frac{7x^3 - 2x^2 + 4x}{2x^3 + 5}
$$
  
\n2.6. 
$$
\lim_{x \to \infty} \frac{3x^2 + 10x + 3}{2x^2 + 5x - 3}
$$
  
\n2.8. 
$$
\lim_{x \to \infty} \frac{2x^2 + 7x + 3}{5x^2 - 3x + 4}
$$
  
\n2.10. 
$$
\lim_{x \to \infty} \frac{x^3 - 3x^2 + 10}{7x^3 + 2x + 1}
$$
  
\n2.12. 
$$
\lim_{x \to \infty} \frac{3x^4 + 2x + 1}{x^4 - x^3 + 2x}
$$
  
\n2.14. 
$$
\lim_{x \to \infty} \frac{3x^2 + 5x - 7}{3x^2 + x + 1}
$$
  
\n2.16. 
$$
\lim_{x \to \infty} \frac{18x^2 + 5x}{8 - 3x - 9x^2}
$$
  
\n2.18. 
$$
\lim_{x \to \infty} \frac{8x^2 + 4x - 5}{4x^2 - 3x + 2}
$$
  
\n2.20. 
$$
\lim_{x \to \infty} \frac{3x^2 - 4x + 2}{6x^2 + 5x + 1}
$$
  
\n2.22. 
$$
\lim_{x \to \infty} \frac{1 + 4x - x^4}{6x^2 + 5x + 1}
$$
  
\n2.24. 
$$
\lim_{x \to \infty} \frac{3x + 14x^2}{x + 3x^2 + 2x^4}
$$
  
\n2.26. 
$$
\lim_{x \to \infty} \frac{3x^4 - 2x^2 - 7}{3x^4 + 3x + 5}
$$
  
\n2.28. 
$$
\lim_{x \to \infty} \frac{5x^3 - 7x^2 + 3}{2 + 2x - x^3}
$$

2.29. 
$$
\lim_{x \to \infty} \frac{4x^3 - 2x + 1}{2x^3 + 3x^2 + 2}.
$$

3.1. 
$$
\lim_{x \to 3} \frac{x^2 + x - 12}{\sqrt{x - 2} - \sqrt{4 - x}}
$$
  
\n3.3. 
$$
\lim_{x \to 3} \frac{\sqrt{x + 10} - \sqrt{4 - x}}{2x^2 - x - 21}
$$
  
\n3.5. 
$$
\lim_{x \to 1} \frac{\sqrt{3 + 2x} - \sqrt{x + 4}}{3x^2 - 4x + 1}
$$
  
\n3.7. 
$$
\lim_{x \to 1} \frac{3x^2 + 4x + 1}{\sqrt{x + 3} - \sqrt{5 + 3x}}
$$
  
\n3.9. 
$$
\lim_{x \to 3} \frac{\sqrt{2x + 1} - \sqrt{x + 6}}{2x^2 - 7x - 15}
$$
  
\n3.11. 
$$
\lim_{x \to 0} \frac{\sqrt{x^2 + 2} - \sqrt{2}}{\sqrt{x^2 + 1} - 1}
$$
  
\n3.13. 
$$
\lim_{x \to 0} \frac{3x}{\sqrt{1 + x} - \sqrt{1 - x}}
$$
  
\n3.15. 
$$
\lim_{x \to 1} \frac{\sqrt{5 + x} - 2}{\sqrt{8 - x} - 3}
$$
  
\n3.17. 
$$
\lim_{x \to 1} \frac{\sqrt{x - 3} - 2}{\sqrt{x + 2} - 3}
$$
  
\n3.19. 
$$
\lim_{x \to 3} \frac{\sqrt{5x + 1} - 4}{x^2 + 2x - 15}
$$
  
\n3.21. 
$$
\lim_{x \to 0} \frac{\sqrt{x^2 + 4} - 2}{\sqrt{x^2 + 16} - 4}
$$
  
\n3.23. 
$$
\lim_{x \to 0} \frac{\sqrt{x^2 + 4} - 2}{\sqrt{x^2 + 16} - 4}
$$
  
\n3.25. 
$$
\lim_{x \to 3} \frac{x^3 - 27}{\sqrt{3x - x}}
$$
  
\n3.27. 
$$
\lim_{x \to 4} \frac{\sqrt{x + 20} - 4}{x^3 + 64}
$$

2.30. 
$$
\lim_{x \to \infty} \frac{5x^2 - 3x + 1}{3x^2 + x - 5}.
$$

3.2. 
$$
\lim_{x \to 4} \frac{\sqrt{x+12} - \sqrt{4-x}}{x^2 + 2x - 8}
$$
  
\n3.4. 
$$
\lim_{x \to 2} \frac{\sqrt{2-x} - \sqrt{x+6}}{x^2 - x - 6}
$$
  
\n3.6. 
$$
\lim_{x \to 2} \frac{x^2 - 3x + 2}{\sqrt{5-x} - \sqrt{x+1}}
$$
  
\n3.8. 
$$
\lim_{x \to 2} \frac{2x^2 - 3x - 2}{\sqrt{5-x} - \sqrt{x+1}}
$$
  
\n3.10. 
$$
\lim_{x \to 5} \frac{\sqrt{3x+17} - \sqrt{2x+12}}{x^2 + 8x + 15}
$$
  
\n3.112. 
$$
\lim_{x \to 0} \frac{\sqrt{7-x} - \sqrt{7+x}}{\sqrt{7x}}
$$
  
\n3.12. 
$$
\lim_{x \to 0} \frac{\sqrt{2x+1} - 3}{\sqrt{7x}}
$$
  
\n3.13.14. 
$$
\lim_{x \to 3} \frac{\sqrt{2x+1} - 3}{\sqrt{x-2} - \sqrt{2}}
$$
  
\n3.14. 
$$
\lim_{x \to 3} \frac{\sqrt{x+4} - 3}{\sqrt{x-2} - \sqrt{2}}
$$
  
\n3.16. 
$$
\lim_{x \to 5} \frac{\sqrt{x+4} - 3}{\sqrt{x-1} - 2}
$$
  
\n3.18. 
$$
\lim_{x \to 3} \frac{2 - \sqrt{x^2 + 4}}{x^2 - 9}
$$
  
\n3.20. 
$$
\lim_{x \to 0} \frac{2 - \sqrt{x^2 + 4}}{3x^2}
$$
  
\n3.21. 
$$
\lim_{x \to 0} \frac{3x}{\sqrt{5-x} - \sqrt{5+x}}
$$
  
\n3.22. 
$$
\lim_{x \to 0} \frac{3x^2 - 3}{\sqrt{6x+1} - 5}
$$
  
\n3.23. 
$$
\lim_{x \to 1} \frac{3x^2 - 3}{\sqrt{8 + x} - 3}
$$
  
\n3.24. 
$$
\lim_{x \to 1} \frac{3x^2 - 3}{\sqrt{8 + x} - 3}
$$
  
\

3.29. 
$$
\lim_{x \to 0} \frac{\sqrt{9+x} - 3}{x^2 + x}.
$$

4.1. 
$$
\lim_{x \to 0} \frac{1 - \cos 8x}{3x^2}.
$$
  
\n4.3. 
$$
\lim_{x \to 0} \frac{\cos x - \cos 5x}{2x^2}.
$$
  
\n4.5. 
$$
\lim_{x \to 0} \frac{tgx - \sin x}{3x^2}.
$$
  
\n4.7. 
$$
\lim_{x \to 0} \frac{1 - \cos 2x}{3x^2}.
$$
  
\n4.9. 
$$
\lim_{x \to 0} \frac{tg2x - \sin 2x}{3x^2}.
$$
  
\n4.11. 
$$
\lim_{x \to 0} \frac{\cos 2x - \cos^3 2x}{2x^2}.
$$
  
\n4.13. 
$$
\lim_{x \to 0} \frac{\sin 7x + \sin 3x}{x \sin x}.
$$
  
\n4.15. 
$$
\lim_{x \to 0} \frac{\cos 2x - \cos 4x}{3x^2}.
$$
  
\n4.17. 
$$
\lim_{x \to 0} \frac{t g3x - \sin 3x}{2x^2}.
$$
  
\n4.19. 
$$
\lim_{x \to 0} \frac{\cos 4x - \cos^3 4x}{3x^2}.
$$
  
\n4.21. 
$$
\lim_{x \to 0} \frac{\cos 4x - \cos^3 4x}{3x^2}.
$$
  
\n4.23. 
$$
\lim_{x \to 0} \frac{1 - \cos^2 2x}{x \arcsin x}.
$$
  
\n4.25. 
$$
\lim_{x \to 0} \frac{\cos 5x - \cos x}{4x^2}.
$$
  
\n4.27. 
$$
\lim_{x \to 0} \frac{1 - \cos^2 4x}{5x \arcsin x}.
$$

3.30. 
$$
\lim_{x \to 2} \frac{\sqrt{4x+1} - 3}{x^3 - 8}.
$$

 $\overline{4}$ .

4.2. 
$$
\lim_{x \to 0} \frac{\sin 3x - \sin x}{5x}.
$$
  
\n4.4. 
$$
\lim_{x \to 0} \frac{tg3x}{2 \sin x}.
$$
  
\n4.6. 
$$
\lim_{x \to 0} \frac{\arcsin 5x}{\sin 3x}.
$$
  
\n4.8. 
$$
\lim_{x \to 0} \frac{\arcsin 2x}{\sin 5x}.
$$
  
\n4.10. 
$$
\lim_{x \to 0} \frac{1 - \cos^2 x}{x \tan x}.
$$
  
\n4.12. 
$$
\lim_{x \to 0} \frac{\sin^2 3x - \sin^2 x}{x^2}.
$$
  
\n4.14. 
$$
\lim_{x \to 0} \frac{1 - \cos 5x}{2x^2}.
$$
  
\n4.16. 
$$
\lim_{x \to 0} \frac{\arctg2x}{\tan x}.
$$
  
\n4.18. 
$$
\lim_{x \to 0} \frac{1 - \cos 2x}{3x^2}.
$$
  
\n4.20. 
$$
\lim_{x \to 0} \frac{\arctg3x}{\tan x}.
$$
  
\n4.21. 
$$
\lim_{x \to 0} \frac{\arctg3x}{\tan x}.
$$
  
\n4.22. 
$$
\lim_{x \to 0} \frac{\arcsin 5x}{x^2 - x}.
$$
  
\n4.24. 
$$
\lim_{x \to 0} \frac{1 - \cos 4x}{x \sin x}.
$$
  
\n4.26. 
$$
\lim_{x \to 0} \frac{\sin 5x + \sin x}{\arcsin x}.
$$
  
\n4.28. 
$$
\lim_{x \to 0} \frac{\arcsin 4x}{5x^2 - x}.
$$

4.29. 
$$
\lim_{x \to 0} \frac{7x}{\sin x + \sin 7x}.
$$

5.1. 
$$
\lim_{x \to \infty} \left( \frac{x+4}{x+8} \right)^{-3x}
$$
  
\n5.3. 
$$
\lim_{x \to \infty} \left( \frac{2x}{1+2x} \right)^{-4x}
$$
  
\n5.5. 
$$
\lim_{x \to \infty} \left( \frac{2x+5}{2x+1} \right)^{5x}
$$
  
\n5.7. 
$$
\lim_{x \to \infty} \left( \frac{x+2}{x+1} \right)^{1+2x}
$$
  
\n5.9. 
$$
\lim_{x \to \infty} \left( \frac{2x}{2x-3} \right)^{3x}
$$
  
\n5.11. 
$$
\lim_{x \to \infty} \left( \frac{x-1}{x+4} \right)^{3x+2}
$$
  
\n5.13. 
$$
\lim_{x \to \infty} \left( \frac{x-2}{x+1} \right)^{2x-3}
$$
  
\n5.15. 
$$
\lim_{x \to \infty} \left( \frac{3x-4}{3x+2} \right)^{2x}
$$
  
\n5.17. 
$$
\lim_{x \to \infty} \left( \frac{2x-4}{2x} \right)^{-3x}
$$
  
\n5.19. 
$$
\lim_{x \to \infty} \left( \frac{x-7}{x+1} \right)^{4x-2}
$$
  
\n5.21. 
$$
\lim_{x \to \infty} \left( \frac{4x-1}{5-3x} \right)^{2x}
$$
  
\n5.23. 
$$
\lim_{x \to \infty} \left( \frac{4x-1}{2x+4} \right)^{2x}
$$
  
\n5.25. 
$$
\lim_{x \to \infty} \left( \frac{2x-1}{2x+4} \right)^{-x}
$$

4.30. 
$$
\lim_{x \to 0} \frac{\cos x - \cos^3 x}{5x^2}.
$$

*5.*

5.2. 
$$
\lim_{x \to \infty} \left( \frac{x}{x+1} \right)^{2x-3}
$$
  
\n5.4. 
$$
\lim_{x \to \infty} \left( \frac{x-1}{x} \right)^{2-3x}
$$
  
\n5.6. 
$$
\lim_{x \to \infty} \left( \frac{x+3}{x} \right)^{-5x}
$$
  
\n5.8. 
$$
\lim_{x \to \infty} \left( \frac{x+3}{x-1} \right)^{x-4}
$$
  
\n5.10. 
$$
\lim_{x \to \infty} \left( \frac{x-7}{x} \right)^{2x+1}
$$
  
\n5.12. 
$$
\lim_{x \to \infty} \left( \frac{2x+1}{2x-1} \right)^{x+2}
$$
  
\n5.14. 
$$
\lim_{x \to \infty} \left( \frac{x}{2x+4} \right)^{x-5}
$$
  
\n5.16. 
$$
\lim_{x \to \infty} \left( \frac{x+5}{x} \right)^{3x-1}
$$
  
\n5.18. 
$$
\lim_{x \to \infty} \left( \frac{x+2}{x} \right)^{3-2x}
$$
  
\n5.20. 
$$
\lim_{x \to \infty} \left( \frac{x+2}{2-x} \right)^{3-2x}
$$
  
\n5.22. 
$$
\lim_{x \to \infty} \left( \frac{3x+4}{3x} \right)^{-2x}
$$
  
\n5.24. 
$$
\lim_{x \to \infty} \left( \frac{3x+4}{3x+5} \right)^{-2x}
$$
  
\n5.26. 
$$
\lim_{x \to \infty} \left( \frac{3x+4}{3x+5} \right)^{x+1}
$$

.

5.27. 
$$
\lim_{x \to \infty} \left( \frac{1 + 2x}{3 + 2x} \right)^{-x}.
$$
 5.28. 
$$
\lim_{x \to \infty} \left( \frac{3x}{3x + 2} \right)^{x-2}.
$$
 5.29. 
$$
\lim_{x \to \infty} \left( \frac{x}{x - 1} \right)^{3-2x}.
$$
 5.30. 
$$
\lim_{x \to \infty} \left( \frac{4 - 2x}{1 - 2x} \right)^{x+1}.
$$

II блок.

#### $\mathbf{I}$ .

# Проверить, являются ли функции  $f(x)$ и  $\varphi(x)$  бесконечно малыми одного порядка малости при  $x\rightarrow 0$

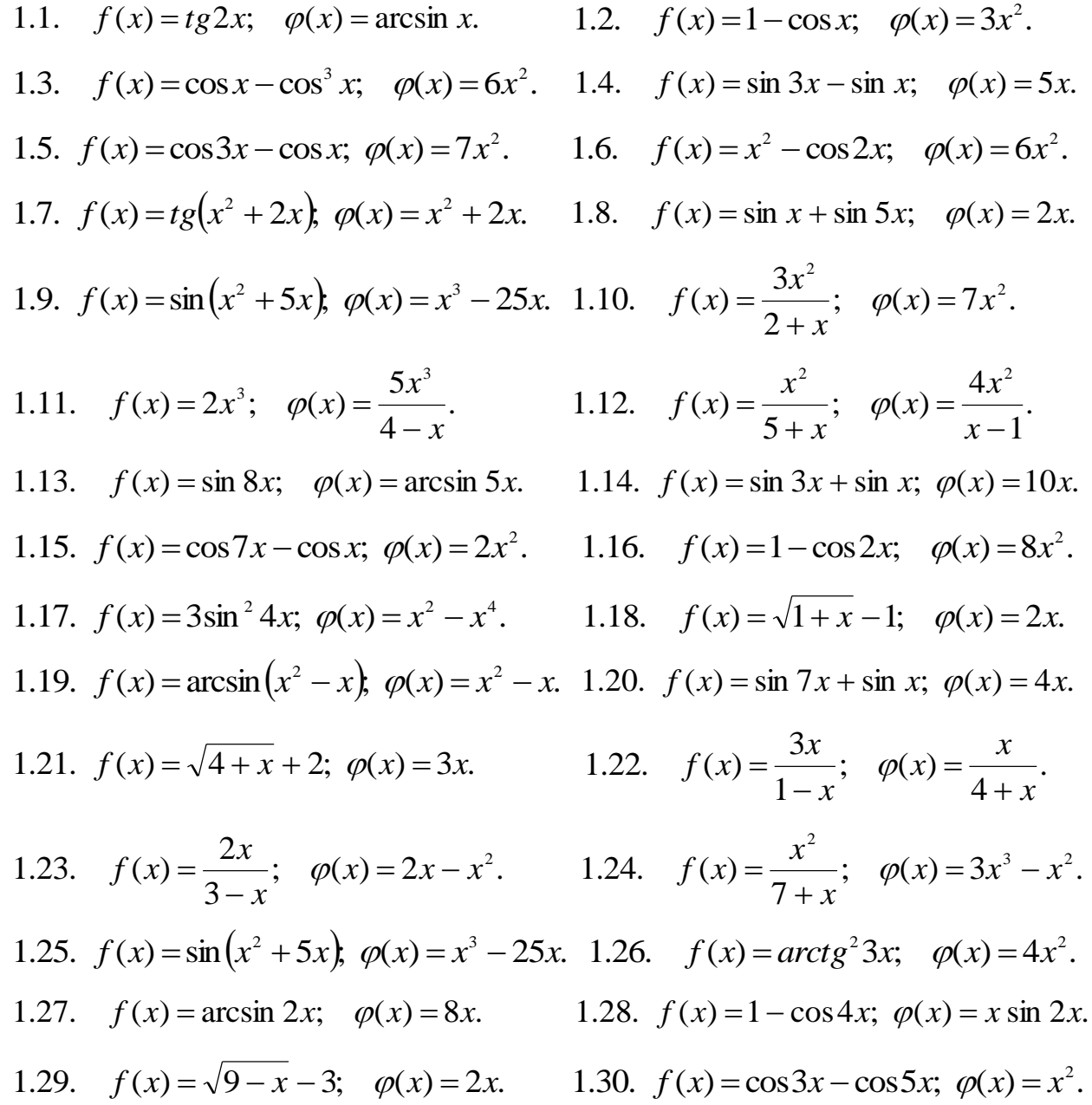

Найти пределы, используя эквивалентные бесконечно малые функции

2.1. 
$$
\lim_{x\to 0} \frac{\ln(1+3x^2)}{x^3-5x^2}
$$
.  
\n2.2.  $\lim_{x\to 0} \frac{\arcsin 5x}{\frac{1}{3x}}$ .  
\n2.3.  $\lim_{x\to 0} \frac{\sin 7x}{\frac{1}{2x^2}}$ .  
\n2.4.  $\lim_{x\to 0} \frac{e^{3x}-1}{x^3+27x}$ .  
\n2.5.  $\lim_{x\to 0} \frac{\arctg 6x}{2x^2-3x}$ .  
\n2.6.  $\lim_{x\to 0} \frac{\arcsin 3x}{2x}$ .  
\n2.7.  $\lim_{x\to 0} \frac{\sin 5x}{\arctg 2x}$ .  
\n2.8.  $\lim_{x\to 0} \frac{\ln(1+3x)}{\sin 2x}$ .  
\n2.9.  $\lim_{x\to 0} \frac{e^{2x}-1}{2x^2}$ .  
\n2.11.  $\lim_{x\to 0} \frac{\cos 3x - \cos x}{2x^2}$ .  
\n2.12.  $\lim_{x\to 0} \frac{1 - \cos 6x}{4x^2}$ .  
\n2.13.  $\lim_{x\to 0} \frac{\arctg 3x}{\sin 2x}$ .  
\n2.14.  $\lim_{x\to 0} \frac{\arcsin 4x}{\frac{1}{3x^2}}$ .  
\n2.15.  $\lim_{x\to 0} \frac{e^{5x}-1}{\sin 2x}$ .  
\n2.16.  $\lim_{x\to 0} \frac{t g(x+2)}{t g 5x}$ .  
\n2.17.  $\lim_{x\to 1} \frac{\sin(x+2)}{x^3+8}$ .  
\n2.18.  $\lim_{x\to 0} \frac{\arcsin 2x}{t g 4x}$ .  
\n2.20.  $\lim_{x\to 0} \frac{\cos 2x - \cos 4x}{t g 4x}$ .  
\n2.21.  $\lim_{x\to 0} \frac{\ln(1+4x^3)}{12x^3}$ .  
\n2.22.  $\lim_{x\to 0} \frac{\arcsin 8x}{t g 2x$ 

# Исследовать данные функции на непрерывность

и построить их графики

3.1. 
$$
f(x) = \begin{cases} x+4, & x < -1, \\ x^2 + 2, & -1 \le x < 1, \\ 2x, & x \ge 1. \end{cases}
$$
  
3.3. 
$$
f(x) = \begin{cases} x+2, & x \le -1, \\ x^2 + 1, & -1 < x \le 1, \\ -x+3, & x > 1. \end{cases}
$$
  
3.5. 
$$
f(x) = \begin{cases} -2(x+1), & x \le -1, \\ (x+1)^3, & -1 < x < 0, \\ x, & x \ge 0. \end{cases}
$$
  
3.7. 
$$
f(x) = \begin{cases} x^2 + 1, & x \le 1, \\ 2x, & 1 < x \le 3, \\ x+2, & x > 3. \end{cases}
$$
  
3.9. 
$$
f(x) = \begin{cases} \sqrt{1-x}, & x \le 0, \\ 0, & 0 < x \le 2, \\ x-2, & x > 2. \end{cases}
$$

3.11. 
$$
f(x) = \begin{cases} \sin x, & x < 0, \\ x, & 0 \le x \le 2, \\ 0, & x > 2. \end{cases}
$$

3.13. 
$$
f(x) = \begin{cases} x-1, & x \le 0, \\ x^2, & 0 < x < 2, \\ 2x, & x \ge 2. \end{cases}
$$
  
3.15. 
$$
f(x) = \begin{cases} -x, & x < 0, \\ x^2 + 1, & 0 \le x < 2, \\ x + 1, & x \ge 2. \end{cases}
$$

3.2. 
$$
f(x) = \begin{cases} x+1, & x \le 0, \\ (x+1)^2, & 0 < x \le 2, \\ -x+4, & x > 2. \end{cases}
$$
  
\n3.4.  $f(x) = \begin{cases} -x, & x \le 0, \\ -(x-1)^2, & 0 < x < 2, \\ x-3, & x \ge 2. \end{cases}$   
\n3.6.  $f(x) = \begin{cases} -x, & x \le 0, \\ x^2, & 0 < x \le 2, \\ x+1, & x > 2. \end{cases}$   
\n3.8.  $f(x) = \begin{cases} x-3, & x < 0, \\ x+1, & 0 \le x \le 4, \\ 3+x, & x > 4. \end{cases}$   
\n3.10.  $f(x) = \begin{cases} 2x^2, & x \le 0, \\ x, & 0 < x \le 1, \\ 2+x, & x > 1. \end{cases}$   
\n3.12.  $f(x) = \begin{cases} \cos x, & x \le \frac{\pi}{2}, \\ 0, & \frac{\pi}{2} < x < \pi, \\ 2, & x \ge \pi. \end{cases}$   
\n3.14.  $f(x) = \begin{cases} x+1, & x < 0, \\ x^2-1, & 0 \le x < 1, \\ -x, & x \ge 1. \end{cases}$   
\n3.16.  $f(x) = \begin{cases} x+3, & x \le 0, \\ 1, & 0 < x \le 2, \\ x^2-2, & x > 2. \end{cases}$ 

3.17. 
$$
f(x) = \begin{cases} x-1, & x < 0, \\ \sin x, & 0 \le x < \pi, \\ 3, & x \ge \pi. \end{cases}
$$
  
\n3.18.  $f(x) = \begin{cases} x+1, & x < -1, \\ x^2 + 1, & -1 \le x \le 2, \\ 2x, & x > 2. \end{cases}$   
\n3.19.  $f(x) = \begin{cases} 1, & x \le 0, \\ 2^x, & 0 < x \le 2, \\ x+3, & x > 2. \end{cases}$   
\n3.20.  $f(x) = \begin{cases} -x+2, & x \le -2, \\ x^3, & -2 < x \le 1, \\ x^2, & -2 < x \le 1, \\ 2, & x > 1. \end{cases}$   
\n3.21.  $f(x) = \begin{cases} 3x+4, & x \le -1, \\ x^2-2, & -1 < x < 2, \\ x, & x \ge 2. \end{cases}$   
\n3.22.  $f(x) = \begin{cases} x, & x \le 1, \\ (x-2)^2, & 1 < x < 3, \\ -x+6, & x \ge 3. \end{cases}$   
\n3.23.  $f(x) = \begin{cases} x-1, & x < 1, \\ x^2+2, & 1 \le x \le 2, \\ -2x, & x > 2. \end{cases}$   
\n3.24.  $f(x) = \begin{cases} x^3, & x < -1, \\ x-1, & -1 \le x \le 3, \\ -1, & -1 \le x \le 3, \\ -x+5, & x > 3. \end{cases}$   
\n3.25.  $f(x) = \begin{cases} x, & x < -2, \\ -x+1, & -2 \le x \le 1, \\ x^2-1, & x > 1. \end{cases}$   
\n3.26.  $f(x) = \begin{cases} x+3, & x \le 0, \\ x-1, & -1 < x \le 2, \\ x-2, & x \ge 2. \end{cases}$   
\n3.27.  $f(x) = \begin{cases} 0, & x \le -1, \\ x^2-1, & -1 < x \le 2, \\ 2x, & x > 2. \end{cases}$   
\n3.28.  $f(x) = \begin{cases} -1, & x < 0, \\ -1, &$ 

 $\overline{\mathbf{4}}$ 

# Исследовать данные функции на непрерывность в указанных точках

4.1. 
$$
f(x) = 2^{\frac{1}{x-3}} + 1
$$
;  $x_1 = 3$ ;  $x_2 = 4$ .  
\n4.2.  $f(x) = 5^{\frac{1}{x-3}} - 1$ ;  $x_1 = 3$ ;  $x_2 = 4$ .  
\n4.3.  $f(x) = \frac{x+7}{x-2}$ ;  $x_1 = 2$ ;  $x_2 = 3$ .  
\n4.4.  $f(x) = \frac{x-5}{x+3}$ ;  $x_1 = -2$ ;  $x_2 = -3$ .  
\n4.5.  $f(x) = 4^{\frac{1}{3-x}} + 2$ ;  $x_1 = 2$ ;  $x_2 = 3$ .  
\n4.6.  $f(x) = 9^{\frac{1}{2-x}}$ ;  $x_1 = 0$ ;  $x_2 = 2$ .  
\n4.7.  $f(x) = 2^{\frac{1}{x-5}} + 1$ ;  $x_1 = 4$ ;  $x_2 = 5$ .  
\n4.8.  $f(x) = 5^{\frac{1}{x-4}} - 2$ ;  $x_1 = 3$ ;  $x_2 = 4$ .

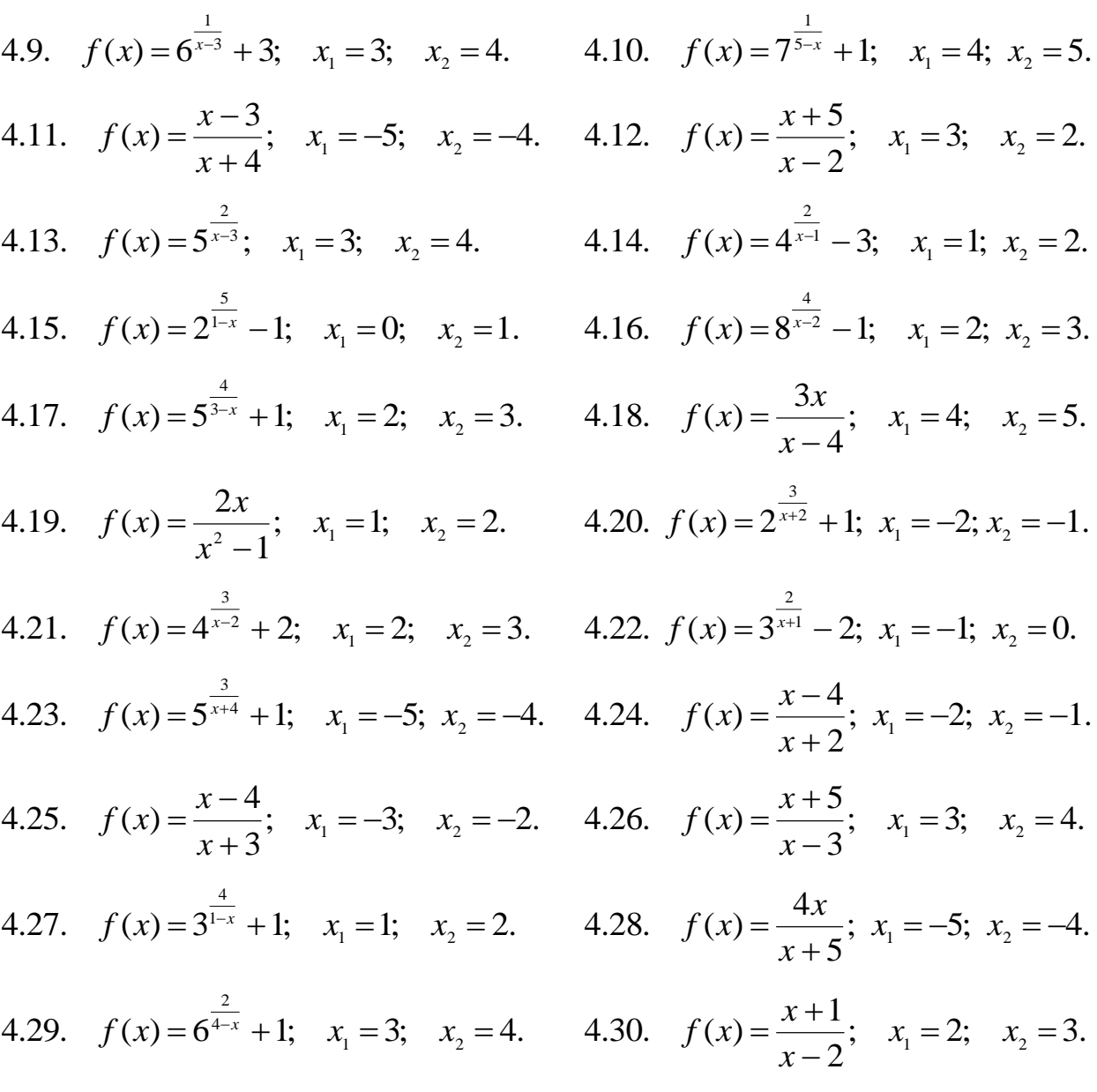

### **III** блок.

#### Продифференцировать данные функции

 $\boldsymbol{l}$ 

1.1.  $y=2x^5-\frac{4}{x^3}+\frac{1}{x}+3\sqrt{x}$ . 1.3.  $y=3x^4+\sqrt[3]{x^5}-\frac{2}{x}-\frac{4}{x^2}$ . 1.5.  $y=7x+\frac{5}{x^2}-\sqrt[7]{x^4}+\frac{6}{x}$ . 1.7.  $y=3x^5-\frac{3}{x}-\sqrt{x^3}+\frac{10}{x^5}$ .

1.2. 
$$
y = \frac{3}{x} + \sqrt[5]{x^2} - 4x^3 + \frac{2}{x^4}
$$
.  
\n1.4.  $y = 7\sqrt{x} - \frac{2}{x^5} - 3x^3 + \frac{4}{x}$ .  
\n1.6.  $y = 5x^2 - \sqrt[3]{x^4} + \frac{4}{x^3} - \frac{5}{x}$ .  
\n1.8.  $y = \sqrt[3]{x^7} + \frac{3}{x} - 4x^6 + \frac{4}{x^5}$ .

1.9. 
$$
y=8x^2 + \sqrt[3]{x^4} - \frac{4}{x} - \frac{2}{x^3}
$$
.  
\n1.11.  $y=2\sqrt{x^3} - \frac{7}{x} + 3x^2 - \frac{2}{x^5}$ .  
\n1.13.  $y=5x^3 - \frac{8}{x^2} + \frac{1}{x} + 4\sqrt{x}$ .  
\n1.15.  $y = \frac{4}{x^5} - \frac{9}{x} + \sqrt[5]{x^2} - 7x^3$ .  
\n1.17.  $y=5x^2 + \frac{4}{x} - \sqrt[3]{x^7} - 2x^6$ .  
\n1.19.  $y = \sqrt{x^5} - \frac{3}{x} + \frac{4}{x^3} - 3x^3$ .  
\n1.21.  $y=3\sqrt{x} + \frac{4}{x^5} + \sqrt[3]{x^2} - \frac{7}{x}$ .  
\n1.23.  $y=7x^2 + \frac{3}{x} - \sqrt[5]{x^4} + \frac{8}{x^3}$ .  
\n1.25.  $y=8x - \frac{5}{x^4} + \frac{1}{x} - \sqrt[5]{x^4}$ .  
\n1.27.  $y=4x^3 + \frac{3}{x} - \sqrt[3]{x^5} - \frac{2}{x^4}$ .  
\n1.29.  $y = \frac{7}{x} + \frac{4}{x^3} - \sqrt[3]{x^3} - 2x^6$ .

2.1. 
$$
y = \sqrt[3]{3x^4 + 2x - 5} + \frac{4}{(x-2)^5}
$$
.

2.3. 
$$
y = \sqrt{(x-3)^5} + \frac{5}{(2x^2 + 4x - 1)^2}
$$
.

2.5. 
$$
y = \sqrt[4]{3x^2 - x + 5} - \frac{3}{(x-5)^4}
$$
.

2.7. 
$$
y = \sqrt[3]{(x-7)^5} + \frac{5}{4x^2 + 3x - 5}
$$
.

$$
y = 8x^{2} + \sqrt[3]{x^{4}} - \frac{4}{x} - \frac{2}{x^{3}},
$$
\n1.10. 
$$
y = 4x^{6} + \frac{5}{x} - \sqrt[3]{x^{7}} - \frac{7}{x^{4}}.
$$
\n
$$
y = 2\sqrt{x^{3}} - \frac{7}{x} + 3x^{2} - \frac{2}{x^{5}}.
$$
\n1.12. 
$$
y = 4x^{3} - \frac{3}{x} - \sqrt[3]{x^{2}} + \frac{6}{x^{2}}.
$$
\n
$$
y = 5x^{3} - \frac{8}{x^{2}} + \frac{1}{x} + 4\sqrt{x}.
$$
\n1.14. 
$$
y = \frac{9}{x^{3}} + \sqrt[3]{x^{4}} - \frac{2}{x} + 5x^{4}.
$$
\n
$$
y = \frac{4}{x^{5}} - \frac{9}{x} + \sqrt[5]{x^{2}} - 7x^{3}.
$$
\n1.16. 
$$
y = \frac{8}{x^{3}} + \frac{3}{x} - 4\sqrt{x^{3}} + 2x^{7}.
$$
\n
$$
y = 5x^{2} + \frac{4}{x} - \sqrt[3]{x^{7}} - 2x^{6}.
$$
\n1.18. 
$$
y = 10x^{2} + 3\sqrt{x^{5}} - \frac{4}{x} - \frac{5}{x^{4}}.
$$
\n
$$
y = 3\sqrt{x} + \frac{4}{x^{5}} + \sqrt[3]{x^{2}} - \frac{7}{x}.
$$
\n1.20. 
$$
y = 9x^{3} + \frac{5}{x} - \frac{7}{x^{4}} + \sqrt[3]{x^{7}}.
$$
\n
$$
y = 3\sqrt{x} + \frac{4}{x^{5}} + \sqrt[3]{x^{2}} - \frac{7}{x}.
$$
\n1.22. 
$$
y = \sqrt{x^{3}} + \frac{2}{x} - \frac{4}{x^{5}} - 5x^{3}.
$$
\n
$$
y = 8x - \frac{5}{x^{4}} + \frac{1}{x} - \sqrt[5]{x^{4}}.
$$
\n1.24. 
$$
y = 8x^{3} - \frac{4}{x} - \frac{7}{x^{4}} + \frac{4}{x^{5}} + 3x.
$$
\

*2*

$$
y = \sqrt[3]{3x^4 + 2x - 5} + \frac{4}{(x - 2)^5}.
$$
  
\n
$$
2.2. \quad y = \sqrt[3]{(x - 3)^4} + \frac{3}{2x^3 - 3x + 1}.
$$
  
\n
$$
y = \sqrt{(x - 3)^5} + \frac{5}{(2x^2 + 4x - 1)^2}.
$$
  
\n
$$
2.4. \quad y = \sqrt[5]{7x^2 - 3x + 5} - \frac{5}{(x - 1)^3}.
$$
  
\n
$$
y = \sqrt[4]{3x^2 - x + 5} - \frac{3}{(x - 5)^4}.
$$
  
\n
$$
2.6. \quad y = \sqrt{3x^4 - 2x^3 + x} - \frac{4}{(x + 2)^3}.
$$

$$
y = \sqrt[3]{(x-7)^5} + \frac{5}{4x^2 + 3x - 5}
$$
.   
2.8.  $y = \sqrt[5]{(x+4)^6} - \frac{2}{2x^2 - 3x + 7}$ .

2.9. 
$$
y = \frac{3}{(x-4)^7} - \sqrt{5x^2 - 4x + 3}
$$
.  
\n2.11.  $y = \frac{7}{(x-1)^3} + \sqrt{8x - 3 + x^2}$ .  
\n2.13.  $y = \sqrt[5]{3x^2 + 4x - 5} + \frac{4}{(x-4)^4}$ .  
\n2.15.  $y = \sqrt[4]{(x-1)^5} - \frac{4}{7x^2 - 3x + 2}$ .  
\n2.17.  $y = \frac{3}{(x+4)^2} - \sqrt[3]{4 + 3x - x^4}$ .  
\n2.19.  $y = \sqrt{1 + 5x - 2x^2} + \frac{3}{(x-3)^4}$ .  
\n2.21.  $y = \sqrt[4]{5x^2 - 4x + 1} - \frac{7}{(x-5)^2}$ .  
\n2.23.  $y = \sqrt{(x-3)^7} + \frac{9}{7x^2 - 5x - 8}$ .  
\n2.25.  $y = \frac{3}{4x - 3x^3 + 1} - \sqrt{(x+1)^5}$ .  
\n2.27.  $y = \frac{4}{(x-7)^3} - \sqrt{3 - 5x + 2x^2}$ .  
\n3.1.  $y = \sin^3 2x \cdot \cos 8x^5$ .  
\n3.3.  $y = t g^4 x \cdot \arcsin 4x^5$ .  
\n3.5.  $y = ctg3x \cdot \arccos 3x^2$ .  
\n3.7.  $y = \ln^5 x \cdot \arctg 7x^4$ .  
\n3.9.  $y = 2^{\cos x} \cdot \arccot g 5x^3$ .

- 3.11.  $y = 3^{tgx} \cdot \arcsin 7x^4$ .
- 3.13.  $y = \sin^4 3x \cdot \arctg 2x^3$ .

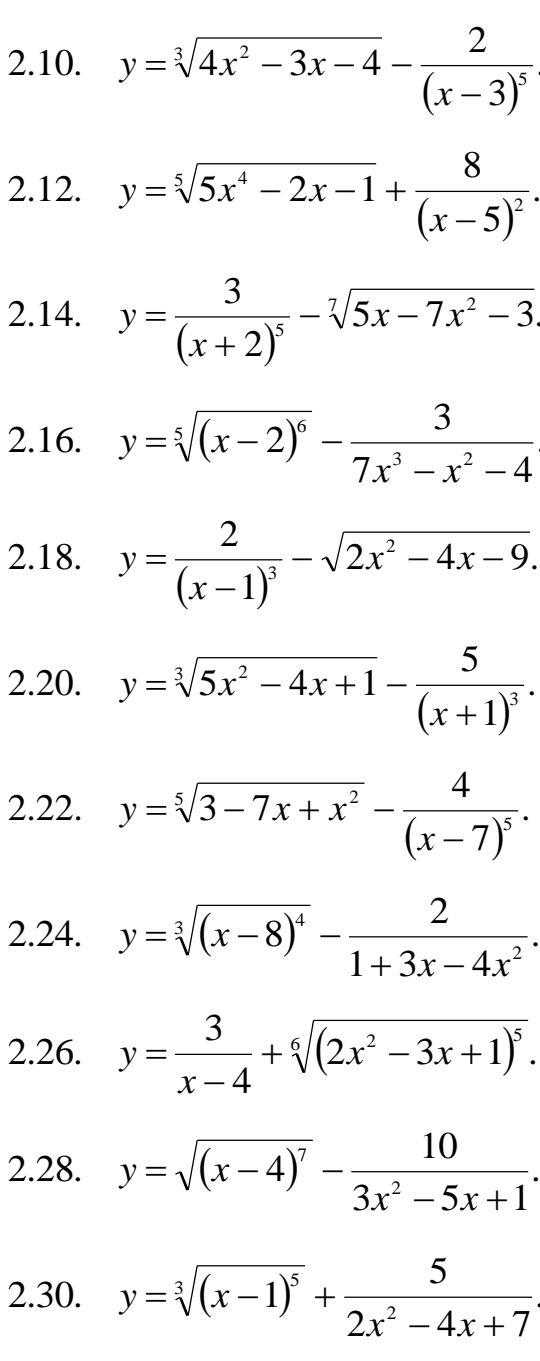

- $\overline{3}$
- 3.2.  $y = \cos^5 3x \cdot tg(4x+1)^3$ . 3.4.  $y = \arcsin^{3} 2x \cdot ctg7x^{4}$ .  $y = \arccos^2 4x \cdot \ln(x-3)$ .  $3.6.$ 3.8.  $y = arctg^3 4x \cdot 3^{\sin x}$ . 3.10.  $y = 4^{-x} \cdot \ln^5(x+2)$ . 3.12.  $y = 5^{x^2} \cdot \arccos 2x^5$ . 3.14.  $y = \cos^3 4x \cdot \arctg \sqrt{x}$ .

3.15. 
$$
y = tg^3 2x \cdot \arcsin x^5
$$
.  
\n3.17.  $y = e^{-\sin x} \cdot tg7x^6$ .  
\n3.19.  $y = \cos^5 x \cdot \arccos 4x$ .  
\n3.21.  $y = \sin^2 3x \cdot \arccot g3x^5$ .  
\n3.23.  $y = tg^6 2x \cdot \cos 7x^2$ .  
\n3.25.  $y = ctg \frac{1}{x} \cdot \arccos x^4$ .  
\n3.27.  $y = tg^3 2x \cdot \arccos 2x^3$ .  
\n3.29.  $y = \sin^5 3x \cdot \arctg \sqrt{x}$ .

4.1. 
$$
y = \frac{e^{\arccos x}}{x+5}
$$
.  
\n4.3.  $y = \frac{e^{-x^2}}{x^2 + 5x - 1}$ .  
\n4.5.  $y = \frac{7x^3 - 5x + 2}{e^{\cos x}}$ .  
\n4.7.  $y = \frac{e^{\sin x}}{x-5}$ .  
\n4.9.  $y = \frac{x^3 + 4x - 5}{e^{x^3}}$ .  
\n4.11.  $y = \frac{3 + 2x - x^2}{e^x}$ .  
\n4.13.  $y = \frac{e^{-\sin 2x}}{x+5}$ .  
\n4.15.  $y = \frac{2x + 5}{e^{\tan 4x}}$ .  
\n4.17.  $y = \frac{e^{-\sin 4x}}{2x - 5}$ .  
\n4.19.  $y = \frac{e^{-x}}{2x^2 - x + 4}$ .

- 3.16.  $y = ctg^7x \cdot \arccos 2x^3$ .
- 3.18.  $y=e^{\cos x}\cdot ctg8x^3$ .
- 3.20.  $y = \sin^3 7x \cdot \arcct g 5x^2$ .
- 3.22.  $y = \cos \sqrt[5]{x} \cdot arctgx^4$ .
- 3.24.  $y = ctg^3 4x \cdot \arcsin \sqrt{x}$ .
- 3.26.  $y = tg\sqrt{x} \cdot arcctg3x^5$ .
- 3.28.  $y = 2^{tgx} \cdot arctg^5 3x$ .
- 3.30.  $y = cos^4 3x \cdot arcsin 3x^2$ .
- $\overline{4}$

4.2. 
$$
y = \frac{x-4}{e^{arcctgx}}
$$
.  
\n4.4.  $y = \frac{e^{-ctg5x}}{3x^2 - 4x + 2}$ .  
\n4.6.  $y = \frac{e^{tg3x}}{3x^2 - x + 4}$ .  
\n4.8.  $y = \frac{2x^2 - 3x + 1}{e^{-x}}$ .  
\n4.10.  $y = \frac{e^{ctg5x}}{x + 4}$ .  
\n4.12.  $y = \frac{e^{3x}}{3x^2 - 4x - 7}$ .  
\n4.14.  $y = \frac{e^{\cos 5x}}{x^2 - 5x - 2}$ .  
\n4.16.  $y = \frac{e^{-tg3x}}{4x^2 - 3x + 5}$ .  
\n4.18.  $y = \frac{3x^2 - 5x + 10}{e^{-x^4}}$ .  
\n4.20.  $y = \frac{e^{4x}}{3x + 5}$ .

4.21. 
$$
y = \frac{e^{ctg5x}}{3x - 5}
$$
.

4.23. 
$$
y = \frac{3x+1}{e^{4x}}
$$
.

4.25. 
$$
y = \frac{5x^2 - x + 1}{e^{3x}}
$$
.

4.27. 
$$
y = \frac{e^{\cos 3x}}{2x + 4}
$$
.  
4.29.  $y = \frac{x^2 - 3x - 7}{e^{-x^2}}$ .

5.1. 
$$
y = \sqrt{\frac{2x+1}{2x-1}} \cdot \log_2(x-3x^2)
$$
  
\n5.3.  $y = \sqrt{\frac{x+3}{x-3}} \cdot \ln(5x^2 - 2x + 1)$   
\n5.5.  $y = \sqrt{\frac{7x-4}{7x+4}} \cdot \log_5(3x^2 + 2x)$   
\n5.7.  $y = \sqrt{\frac{5x+1}{5x-1}} \cdot \ln(3x - x^2)$   
\n5.9.  $y = \sqrt{\frac{6x+5}{6x-5}} \cdot \log(4x + 7)$   
\n5.11.  $y = \sqrt{\frac{x+6}{x-6}} \cdot \sin(3x^2 + 1)$   
\n5.13.  $y = \sqrt{\frac{x-9}{x+9}} \cdot tg(3x^2 - 4x + 1)$   
\n5.15.  $y = \sqrt{\frac{x-2}{x+2}} \cdot \sin(4x^2 - 7x + 2)$   
\n5.17.  $y = \sqrt{\frac{3x-2}{3x+2}} \cdot tg(2x^2 - 9)$   
\n5.19.  $y = \sqrt{\frac{x+5}{x-5}} \cdot \sin(3x^2 - x + 4)$ 

4.22. 
$$
y = \frac{2x - 3}{e^{-2x}}
$$
.  
\n4.24.  $y = \frac{5x^2 + 4x - 2}{e^{-x}}$ .  
\n4.26.  $y = \frac{e^{-x^2}}{2x - 5}$ .  
\n4.28.  $y = \frac{e^{\sin 5x}}{3x - 2}$ .  
\n4.30.  $y = \frac{e^{-tgx}}{4x^2 + 7x - 5}$ .

 $\overline{5}$ 

5.2. 
$$
y = \sqrt[3]{\frac{2x-5}{2x+3}} \cdot \lg(4x+7)
$$
  
\n5.4.  $y = \sqrt[5]{\frac{x+1}{x-1}} \cdot \log_3(x^2 + x + 4)$   
\n5.6.  $y = \sqrt[7]{\frac{2x-3}{2x+1}} \cdot \lg(7x-10)$   
\n5.8.  $y = \sqrt[9]{\frac{x+3}{x-3}} \cdot \log_5(2x-3)$   
\n5.10.  $y = \sqrt[3]{\frac{4x-1}{4x+1}} \cdot \ln(2x^3-3)$   
\n5.12.  $y = \sqrt[5]{\frac{x-7}{x+7}} \cdot \cos(2x^3 + x)$   
\n5.14.  $y = \sqrt[7]{\frac{x-4}{x+4}} \cdot ctg(2x+5)$   
\n5.16.  $y = \sqrt[9]{\frac{x-3}{x+3}} \cdot \cos(x^2 - 3x + 2)$   
\n5.18.  $y = \sqrt{\frac{2x+3}{2x-3}} \cdot ctg(3x^2 + 5)$   
\n5.20.  $y = \sqrt[5]{\frac{x-6}{x+6}} \cdot \cos(7x+2)$ 

5.21. 
$$
y = \sqrt[6]{\frac{x-7}{x+7}}
$$
 arcsin (2x+3).

5.23. 
$$
y = \sqrt[8]{\frac{x-4}{x+4}} \cdot arctg(5x+1)
$$
.

5.25. 
$$
y = \sqrt{\frac{7x-4}{7x+4}} \cdot \arcsin(x^2 + 1)
$$

5.27. 
$$
y = \sqrt[4]{\frac{2x-5}{2x+5}} \cdot arctg(3x+2)
$$
.

5.29. 
$$
y = \sqrt[6]{\frac{x^2 - 1}{x^2 + 1}}
$$
 arcsin 2x.

6.1. 
$$
y = (3x)^{\arcsin x}
$$
.  
\n6.3.  $y = (5x)^{\arccos x}$ .  
\n6.5.  $y = (x+2)^{\arcsin 2x}$ .  
\n6.7.  $y = (3x+2)^{\arccot g3x}$ .  
\n6.9.  $y = (x+4)^{\text{ctg}7x}$ .  
\n6.11.  $y = (3x)^{\text{ctg}^{\frac{1}{x}}}$ .  
\n6.13.  $y = (5x)^{\ln x}$ .  
\n6.15.  $y = (x+7)^{\text{ctg}2x}$ .  
\n6.17.  $y = (x+1)^{\text{arctg}2x}$ .  
\n6.19.  $y = (x+5)^{\text{arctsim}3x}$ .  
\n6.21.  $y = (4x)^{\text{arctsim}3x}$ .  
\n6.23.  $y = (2x^3)^{\sin \sqrt{x}}$ .

6.25. 
$$
y = (3x)^{\sqrt{\cos x}}
$$
.  
6.27.  $y = (5x)^{\arctan(x+2)}$ .

6.29. 
$$
y = (7x)^{\sin(x+3)}
$$
.

5.22. 
$$
y = \sqrt[7]{\frac{x-8}{x+8}} \cdot \arccos(3x-5)
$$
  
\n5.24.  $y = \sqrt[9]{\frac{x-1}{x+1}} \cdot \arccos(7x+2)$   
\n5.26.  $y = \sqrt[3]{\frac{8x-3}{8x+3}} \cdot \arccos(x^2-5)$   
\n5.28.  $y = \sqrt[5]{\frac{3x-4}{3x+4}} \cdot \arccos(2x+5)$   
\n5.30.  $y = \sqrt[7]{\frac{x^2+3}{x^2-3}} \cdot \arccos 4x$ .

### $\boldsymbol{6}$

6.2.  $y=(x+2)^{\ln x}$ . 6.4.  $y = (5x)^{\arcsin(x+1)}$ . 6.6.  $y = (7x)^{arctg\sqrt{x}}$ . 6.8.  $y = (x+3)^{\sin \sqrt{x}}$ . 6.10.  $y = (3x)^{arctg\sqrt{x}}$ . 6.12.  $y = (5x)^{18\sqrt{x}}$ . 6.14.  $y = (2x)^{\sin x}$ . 6.16.  $y = (7x + 4)^{\sqrt{x+3}}$ . 6.18.  $y = (1 + x)^{\arcsin 7x}$ . 6.20.  $y = (x+5)^{\arccos x}$ . 6.22.  $y = (3x^4)^{\sqrt{x+3}}$ . 6.24.  $y = (7x^5)^{\sqrt{x+2}}$ . 6.26.  $y = (7x)^{g(x+3)}$ . 6.28.  $y = (3x)^{t^{g(3x+1)}}$ . 6.30.  $y = (3x)^{arcctg2x}$ .

# **IV блок.**

# Найти  $y'_x$

## $\boldsymbol{l}$

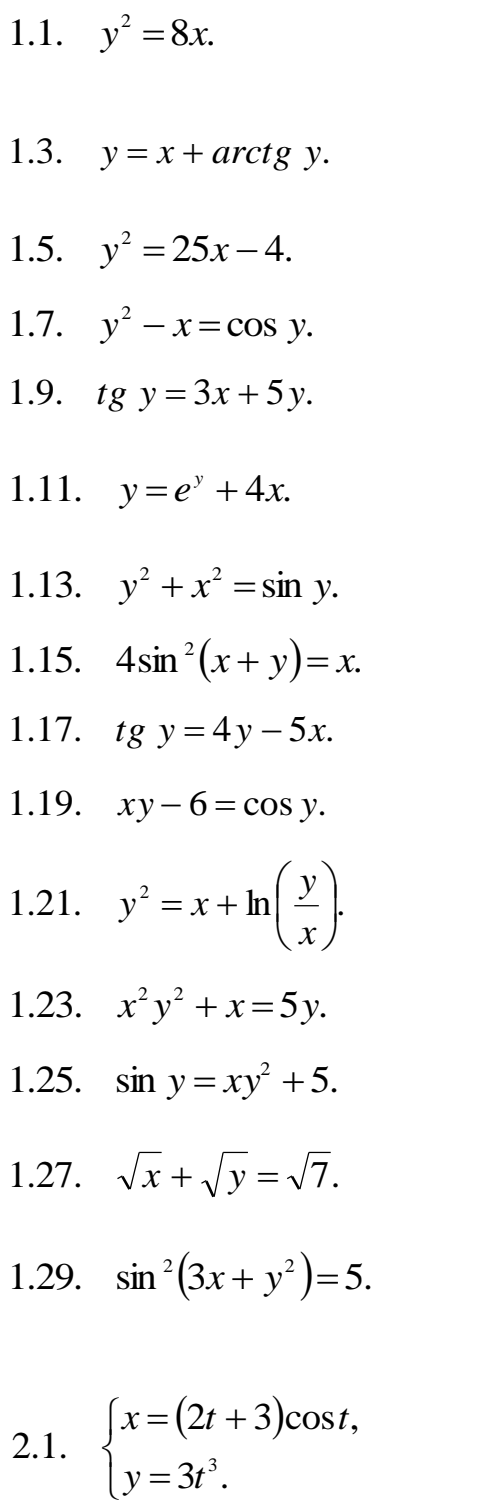

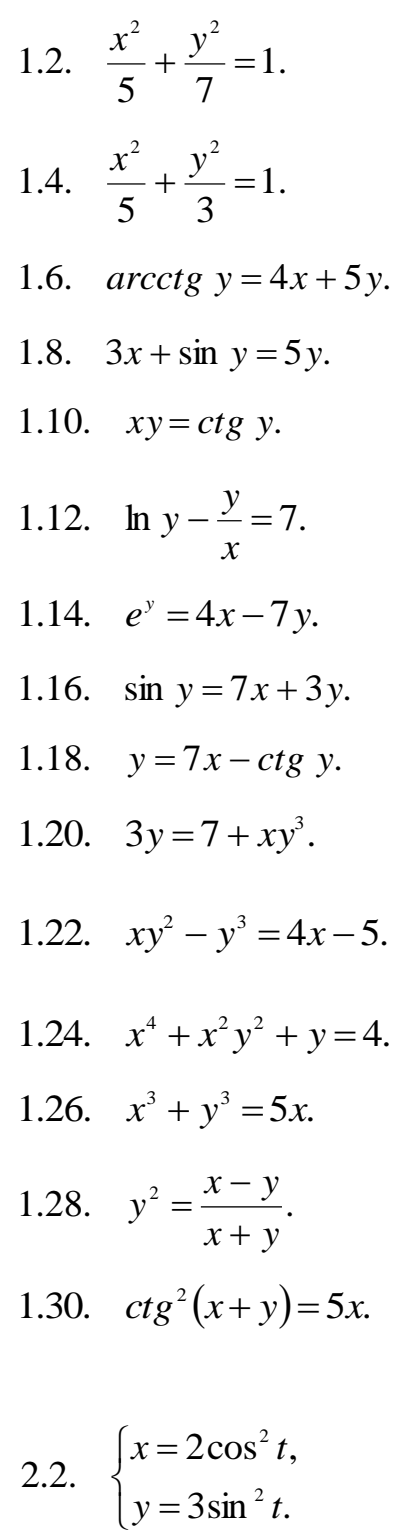

 $\overline{\mathbf{c}}$ 

$$
2.3. \quad \begin{cases} x = 6\cos^3 t, \\ y = 2\sin^3 t. \end{cases}
$$

2.5. 
$$
\begin{cases} x = e^{-2t}, \\ y = e^{4t}. \end{cases}
$$
  
2.7. 
$$
\begin{cases} x = \frac{2t}{1+t^3}, \\ y = \frac{t^2}{1+t^2}. \end{cases}
$$

2.9. 
$$
\begin{cases} x = 4t + 2t^2, \\ y = 5t^3 - 3t^2. \end{cases}
$$

2.11. 
$$
\begin{cases} x = e^t \cos t, \\ y = e^t \sin t. \end{cases}
$$

2.13. 
$$
\begin{cases} x = 5\cos t, \\ y = 4\sin t. \end{cases}
$$

2.15. 
$$
\begin{cases} x = arctgt, \\ y = \ln(1+t^2) \end{cases}
$$

2.17. 
$$
\begin{cases} x = 3(t - \sin t), \\ y = 3(1 - \cos t). \end{cases}
$$

2.19. 
$$
\begin{cases} x = \sin 2t, \\ y = \cos^2 t. \end{cases}
$$

2.21. 
$$
\begin{cases} x = \frac{\ln t}{t}, \\ y = t^2 \ln t. \end{cases}
$$
  
2.23. 
$$
\begin{cases} x = \frac{1}{t+1}, \\ y = \left(\frac{t}{t+1}\right)^2. \end{cases}
$$

2.4. 
$$
\begin{cases}\nx = \frac{1}{t+2}, \\
y = \left(\frac{t}{t+2}\right)^2. \\
2.6. \begin{cases}\nx = \sqrt{t}, \\
y = \sqrt{t}.\n\end{cases}
$$
\n2.8. 
$$
\begin{cases}\nx = \sqrt{t^2 - 1}, \\
y = \frac{t+1}{\sqrt{t^2 - 1}}.\n\end{cases}
$$
\n2.10. 
$$
\begin{cases}\nx = \frac{\ln t}{t}, \\
y = t \ln t.\n\end{cases}
$$
\n2.12. 
$$
\begin{cases}\nx = t^4, \\
y = \ln t.\n\end{cases}
$$
\n2.14. 
$$
\begin{cases}\nx = 5 \cos^2 t, \\
y = 3 \sin^2 t.\n\end{cases}
$$
\n2.16. 
$$
\begin{cases}\nx = \arcsin t, \\
y = \sqrt{1 - t^2}.\n\end{cases}
$$
\n2.20. 
$$
\begin{cases}\nx = e^{3t}, \\
y = e^{-3t}.\n\end{cases}
$$
\n2.22. 
$$
\begin{cases}\nx = \arccos t, \\
y = \sqrt{1 - t^2}.\n\end{cases}
$$
\n2.24. 
$$
\begin{cases}\nx = 5 \sin^3 t, \\
y = 3 \cos^3 t.\n\end{cases}
$$

2.25. 
$$
\begin{cases} x = e^{-3t}, \\ y = e^{8t}. \end{cases}
$$
  
2.26. 
$$
\begin{cases} x = \sqrt[3]{(t-1)^2}, \\ y = \sqrt{t-1}. \end{cases}
$$
  
2.27. 
$$
\begin{cases} x = \ln^2 t, \\ y = t + \ln t. \end{cases}
$$
  
2.28. 
$$
\begin{cases} x = te^t, \\ y = \frac{t}{e^t}. \end{cases}
$$
  
2.29. 
$$
\begin{cases} x = 6t^2 - 4, \\ y = 3t^5. \end{cases}
$$
  
2.30. 
$$
\begin{cases} x = \arcsin t, \\ y = \ln t. \end{cases}
$$

 $\overline{3}$ 

Для данной функции у и аргумента  $x_0$  вычислить  $y''(x_0)$ 

3.1.  $y = \sin^2 x$ ,  $x_0 = \frac{\pi}{2}$ . 3.2.  $y = arctg x$ ,  $x_0 = 1$ . 3.3.  $y = \ln(2 + x^2)$ ,  $x_0 = 0$ . 3.4.  $y=e^x \cos x$ ,  $x_0 = 0$ . 3.6.  $y=e^{-x}\cos x$ ,  $x_0=0$ . 3.5.  $y=e^x \sin 2x$ ,  $x_0 = 0$ . 3.8.  $y=(2x+1)^5$ ,  $x_0=1$ . 3.7.  $y = \sin 2x$ ,  $x_0 = \pi$ . 3.10.  $y = \frac{1}{2}x^2 e^x$ ,  $x_0 = 0$ . 3.9.  $y = \ln(1 + x), x_0 = 2.$ 3.12.  $y=(5x-4)^5$ ,  $x_0=2$ . 3.11.  $y = \arcsin x$ ,  $x_0 = 0$ . 3.13.  $y = x \sin x$ ,  $x_0 = \frac{\pi}{2}$ . 3.14.  $y = x^2 \ln x$ ,  $x_0 = \frac{1}{2}$ . 3.15.  $y = x \sin 2x$ ,  $x_0 = -\frac{\pi}{4}$ . 3.16.  $y = x \cos 2x$ ,  $x_0 = \frac{\pi}{12}$ . 3.17.  $y = x^4 \ln x$ ,  $x_0 = 1$ . 3.18.  $y = x + arctgx$ ,  $x_0 = 1$ . 3.19.  $y = \cos^2 x$ ,  $x_0 = \frac{\pi}{4}$ . 3.20.  $y = \ln(x^2 - 4), x_0 = 3.$ 3.22.  $y = x \arccos x, \quad x_0 = \frac{\sqrt{3}}{2}.$ 3.21.  $y = x^2 \cos x$ ,  $x_0 = \frac{\pi}{2}$ . 3.23.  $y=(x+1)\ln(x+1), x_0=-\frac{1}{2}$ . 3.24.  $y = \ln^3 x$ ,  $x_0 = 1$ . 3.25.  $y=2^{x^2}$ ,  $x_0=1$ . 3.26.  $y=(4x-3)^5$ ,  $x_0=1$ . 3.28.  $y=(7x-4)^6$ ,  $x_0=1$ . 3.27.  $y = x \cdot x + y$ ,  $x_0 = 2$ .

3.29. 
$$
y = x \sin 2x
$$
,  $x_0 = \frac{\pi}{4}$ .

3.30. 
$$
y = \sin(x^3 + \pi), x_0 = \sqrt[3]{\pi}.
$$

V блок.

 $\boldsymbol{l}$ 

# Провести полное исследование указанных функций

## и построить их графики

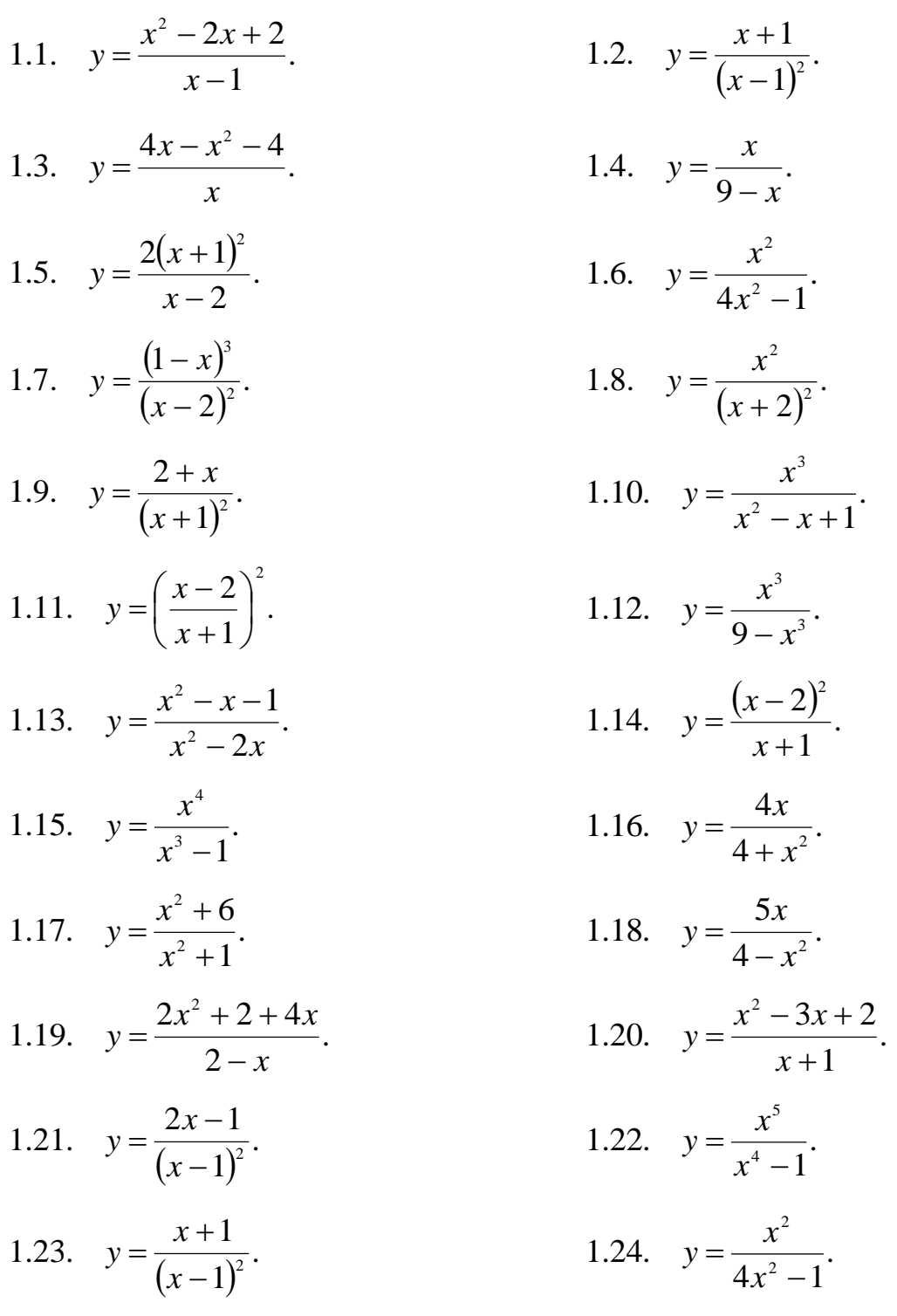

1.25. 
$$
y = \frac{x}{9-x}
$$
.  
\n1.26.  $y = \frac{x^3}{x^4-1}$ .  
\n1.27.  $y = x^2 + \frac{1}{x^2}$ .  
\n1.28.  $y = \frac{x^3+4}{x^2}$ .  
\n1.29.  $y = \frac{4-2x}{1-x^2}$ .  
\n1.30.  $y = \frac{5x^4+3}{x}$ .

Найти наименьшее и наибольшее значения функции  $y = f(x)$ на отрезке  $[a;b]$ 

2.1.  $y = \ln(x^2 - 2x + 2)$  [0;3] 2.3.  $y = \frac{2x-1}{(x-1)^2}$ ,  $\left[-\frac{1}{2};0\right]$ . 2.5.  $y = \ln(x^2 - 2x + 4), \quad \left[-1, \frac{3}{2}\right].$ 2.7.  $y = \left(\frac{x+1}{x}\right)^3$ , [1;2]. 2.9.  $y=4-e^{-x^2}$ , [0;1] 2.11.  $y = xe^x$ ,  $[-2,0]$ 2.13.  $y=(x-1)e^{-x}$ , [0;3] 2.15.  $y = \frac{1 + \ln x}{x}, \quad \left[\frac{1}{e}, e\right].$ 2.17.  $y = \frac{x^5 - 8}{x^4}$ ,  $[-3;-1]$ . 2.19.  $y = x \ln x$ ,  $\left[\frac{1}{e^2};1\right]$ . 2.21.  $y = x^2 - 2x + \frac{2}{x-1}$ , [-1;3]

2.2. 
$$
y = \frac{3x}{x^2 + 1}
$$
, [0;5]  
\n2.4.  $y = (x + 2)e^{1-x}$ , [-2;2]  
\n2.6.  $y = \frac{x^3}{x^2 - x + 1}$ , [-1;1]  
\n2.8.  $y = \ln(x^2 - 2x + 2)$ , [0;3]  
\n2.10.  $y = \frac{x^3 + 4}{x^2}$ , [1;2]  
\n2.12.  $y = (x - 2)e^x$ , [-2;1]  
\n2.14.  $y = \frac{x}{9 - x^2}$ , [-2;2]  
\n2.16.  $y = e^{4x - x^2}$ , [1;3]  
\n2.18.  $y = \frac{e^{2x} + 1}{e^x}$ , [-1;2]  
\n2.20.  $y = x^3 e^{x+1}$ , [-4;0]  
\n2.22.  $y = (x + 1) \cdot \sqrt[3]{x^2}$ ,  $\left[-\frac{4}{5}; 3\right]$ 

 $\cdot$ 

2.23. 
$$
y = e^{6x-x^2}
$$
, [-3;3]  
\n2.24.  $y = \frac{\ln x}{x}$ , [1;4]  
\n2.25.  $y = 3x^4 - 16x^3 + 2$ , [-3;1]  
\n2.26.  $y = x^5 - 5x^4 + 5x^3 + 1$ , [-1;2]  
\n2.27.  $y = (3-x)e^{-x}$ , [0;5]  
\n2.28.  $y = \frac{\sqrt{3}}{2} + \cos x$ , [0; $\frac{\pi}{2}$ ]  
\n2.29.  $y = 108x - x^4$ , [-1;4]  
\n2.30.  $y = \frac{x^4}{4} - 6x^3 + 7$ , [16;20]

#### Решение типовых примеров

**І блок.** 

Первый замечательный предел:  $\lim_{x\to 0} \frac{\sin x}{x} = 1$ .

Следствия из первого замечательного предела:

1. 
$$
\lim_{x \to 0} \frac{x}{\sin x} = 1;
$$
 2.  $\lim_{x \to 0} \frac{tgx}{x} = 1;$  3.  $\lim_{x \to 0} \frac{x}{tgx} = 1.$ 

Второй замечательный предел:

 $\lim_{x\to\infty} \left(1+\frac{1}{x}\right)^x = e$ MIM  $\lim_{x\to 0} (1+x)^{\frac{1}{x}} = e$ .

#### Найти указанные пределы.

$$
1. \lim_{x \to -1} \frac{3x^2 + 2x - 1}{-x^2 + x + 2}.
$$

**Решение:** Подставляем в функцию под знаком предела вместо  $x$  то значение, к которому он стремится, т. е.  $x = -1$ . Получаем:

$$
\lim_{x \to -1} \frac{3x^2 + 2x - 1}{-x^2 + x + 2} = \frac{3 \cdot (-1)^2 + 2 \cdot (-1) - 1}{-(-1)^2 + (-1) + 2} = \left[\frac{0}{0}\right]
$$

Путем подстановки вместо  $x$  заданного значения, была получена неопределенность  $\left|\frac{0}{0}\right|$ . Чтобы вычислить предел, необходимо избавиться от этой неопределенности. Так как числитель и знаменатель данного выражения представляют собой многочлены, то необходимо разложить ИХ на множители. Для этого используем формулу:

$$
ax^{2} + bx + c = a(x - x_{1})(x - x_{2}),
$$
\n(\*)

где  $x_1$ ,  $x_2$  – корни соответствующего квадратного уравнения.

Решаем квадратное уравнение  $3x^2 + 2x - 1 = 0$ 

$$
D = b^2 - 4ac = 2^2 - 4 \cdot 3 \cdot (-1) = 16 = 4^2 \Rightarrow x_{1,2} = \frac{-b \pm \sqrt{D}}{2a} = \frac{-2 \pm 4}{6}
$$

$$
x_1 = \frac{-2+4}{6} = \frac{2}{6} = \frac{1}{3}; \quad x_2 = \frac{-2-4}{6} = -1.
$$

По формуле (\*) получаем:

$$
3x^2 + 2x - 1 = 3\left(x - \frac{1}{3}\right)(x + 1) = (3x - 1)(x + 1).
$$

Аналогично для знаменателя:

$$
-x2 + x + 2 = 0 \quad \text{with} \quad x2 - x - 2 = 0
$$
  

$$
D = (-1)2 - 4 \cdot 1 \cdot (-2) = 9 = 32 \Rightarrow x_{1,2} = \frac{1 \pm 3}{2} \Rightarrow x_1 = 2; x_2 = -1.
$$
  

$$
-x2 + x + 2 = -(x - 2)(x + 1).
$$

Подставим полученные разложения на множители в исходный предел и получим:

$$
\lim_{x \to -1} \frac{3x^2 + 2x - 1}{-x^2 + x + 2} = \lim_{x \to -1} \frac{(3x - 1)(x + 1)}{-(x - 2)(x + 1)} = \lim_{x \to -1} \frac{3x - 1}{-x + 2} = \frac{3 \cdot (-1) - 1}{-(-1) + 2} = \frac{-4}{3} = -\frac{4}{3}
$$

2. 
$$
\lim_{x\to\infty}\frac{2x^3-4x+1}{5x^2-6}.
$$

Решение: Подставляем в функцию под знаком предела вместо х то значение, к которому он стремится, т. е. Получаем  $x \rightarrow \infty$ .  $\left\lceil \frac{\infty}{\infty} \right\rceil.$ Для того, чтобы избавиться неопределенность  $\overline{O}$ этой неопределенности, необходимо числитель и знаменатель разделить на наивысшую степень *х*, входящую в данную функцию, т.е. на  $x^3$ . Получаем:

$$
\lim_{x \to \infty} \frac{2x^3 - 4x + 1}{5x^2 - 6} = \lim_{x \to \infty} \frac{\frac{2x^3}{x^3} - \frac{4x}{x^3} + \frac{1}{x^3}}{\frac{5x^2}{x^3} - \frac{6}{x^3}} = \lim_{x \to \infty} \frac{2 - \frac{4}{x^2} + \frac{1}{x^3}}{\frac{5}{x} - \frac{6}{x^3}} = \frac{2 - 0 + 0}{0 - 0} = \infty
$$

3. 
$$
\lim_{x \to 3} \frac{\sqrt{x+1} - 2}{\sqrt{2x+3} - 3}
$$

**Решение:** Подставим под знак предела вместо  $x$  значение, к которому он стремится, т. е.  $x = 3$ . Получаем неопределенность вида  $\begin{bmatrix} 0 \\ 0 \end{bmatrix}$ . Так как под знаком предела содержатся иррациональные выражения, то для избавления от неопределенности домножим числитель и знаменатель исходной дроби на выражения, сопряженные к данным иррациональным. Получаем:

$$
\lim_{x\to 3} \frac{\sqrt{x+1}-2}{\sqrt{2x+3}-3} = \lim_{x\to 3} \frac{(\sqrt{x+1}-2)(\sqrt{x+1}+2)(\sqrt{2x+3}+3)}{(\sqrt{2x+3}-3)(\sqrt{2x+3}+3)(\sqrt{x+1}+2)} =
$$
\n
$$
= \lim_{x\to 3} \frac{((\sqrt{x+1})^2-2^2)(\sqrt{2x+3}+3)}{((\sqrt{2x+3})^2-3^2)(\sqrt{x+1}+2)} = \lim_{x\to 3} \frac{(x+1-4)(\sqrt{2x+3}+3)}{(2x+3-9)(\sqrt{x+1}+2)} =
$$
\n
$$
= \lim_{x\to 3} \frac{(x-3)(\sqrt{2x+3}+3)}{2(x-3)(\sqrt{x+1}+2)} = \lim_{x\to 3} \frac{\sqrt{2x+3}+3}{2(\sqrt{x+1}+2)} = \frac{\sqrt{2\cdot3}+3+3}{2(\sqrt{3+1}+2)} =
$$
\n
$$
= \frac{3+3}{2(2+2)} = \frac{6}{8} = \frac{3}{4}.
$$

4.  $\lim_{x\to 0} (\sin 6x \cdot ctg 3x)$ .

**Решение:** Подстановка  $x = 0$  приводит к неопределенности вида  $[0 \cdot \infty]$ . Для вычисления предела используем первый замечательный предел и его следствия.

$$
\lim_{x \to 0} (\sin 6x \cdot ctg 3x) = \lim_{x \to 0} \frac{\sin 6x}{tg 3x} = \left[ \frac{0}{0} \right] = \lim_{x \to 0} \underbrace{\frac{\sin 6x}{6x}}_{=1} \cdot \underbrace{\frac{6x}{tg 3x}}_{=1} = \lim_{x \to 0} \frac{6x}{tg 3x} = \lim_{x \to 0} 2 \cdot \frac{3x}{tg 3x} = 2.
$$

5. 
$$
\lim_{x \to \infty} \left( \frac{2x+3}{2x+5} \right)^{2-x}
$$

**Решение:** В данном пределе имеем неопределенность вида  $\left[1^{\infty}\right]$ . Для вычисления предела используем второй замечательный предел.

$$
\lim_{x \to \infty} \left( \frac{2x+3}{2x+5} \right)^{2-x} = \lim_{x \to \infty} \left( \frac{(2x+5)-2}{2x+5} \right)^{2-x} = \lim_{x \to \infty} \left( \frac{2x+5}{2x+5} + \frac{-2}{2x+5} \right)^{2-x} =
$$
\n
$$
= \lim_{x \to \infty} \left( 1 + \frac{-2}{2x+5} \right)^{2-x} = \lim_{x \to \infty} \left( 1 + \frac{1}{(2x+5)/2} \right)^{2-x} = \lim_{x \to \infty} \left( 1 + \frac{1}{(2x+5)/2} \right)^{2-x} =
$$
\n
$$
= \lim_{x \to \infty} e^{\frac{-2(2-x)}{2x+5}} = \lim_{x \to \infty} e^{\frac{-4+2x}{2x+5}} = \lim_{x \to \infty} e^{\frac{x(-4/x+2)}{x(2+5/x)}} = \lim_{x \to \infty} e^{\frac{-4/x}{2+5/x}} = \lim_{x \to \infty} e^{\frac{0+2}{2+0}} = e.
$$

6. 
$$
\lim_{x \to -1} (2+x)^{5/(x+1)}
$$
.

**Решение:** В данном пределе имеем неопределенность вида  $\left|1^{\infty}\right|$ . Для вычисления предела используем второй замечательный предел.

Введем новую переменную  $y = x + 1$ . Так как  $x \rightarrow -1 \Rightarrow y \rightarrow 0$ .  $\lim_{x\to -1}(2+x)^{\frac{5}{x+1}}=\lim_{y\to 0}(1+y)^{\frac{5}{y}}=\lim_{y\to 0}\left[(1+y)^{\frac{1}{y}}\right]^{5}=e^{5}.$ Получаем:

#### **II блок.**

Некоторые эквивалентные функции при  $x \rightarrow 0$ :

 $\sin x \sim x;$  1-cos  $x \sim \frac{x^2}{2};$  tg  $x \sim x;$  arcsin  $x \sim x;$  $\arctg x \sim x;$   $\ln(1+x) \sim x;$   $e^x-1 \sim x.$ 

1. Проверить, являются ли функции  $f(x)$  и  $\varphi(x)$  бесконечно малыми

одного порядка малости при  $x\rightarrow 0$ 

$$
f(x) = \cos 2x - \cos^3 2x
$$
;  $\varphi(x) = 3x^2 - 5x^3$ .

#### Решение:

$$
\text{Haxogum } \lim_{x \to 0} \frac{f(x)}{\varphi(x)} = \lim_{x \to 0} \frac{\cos 2x - \cos^3 2x}{3x^2 - 5x^3} = \lim_{x \to 0} \frac{\cos 2x (1 - \cos^2 2x)}{x^2 (3 - 5x)} =
$$
\n
$$
= \lim_{x \to 0} \frac{\cos 2x \cdot \sin^2 2x}{x^2 (3 - 5x)} = \lim_{x \to 0} \frac{4 \cos 2x \cdot \sin 2x \cdot \sin 2x}{2x \cdot 2x \cdot (3 - 5x)} = \lim_{x \to 0} \frac{4 \cos 2x}{3 - 5x} = \frac{4}{3}.
$$

Так как предел отношения функции  $f(x)$  и  $\varphi(x)$  равен отличной от нуля постоянной, то данные функции - бесконечно малые одного порядка малости.

#### 2. Найти предел, используя эквивалентные бесконечно малые функции

 $\lim_{x\to 0} \frac{\arcsin 8x}{\ln(1+4x)}$ .

*Peuene* 
$$
\lim_{x \to 0} \frac{\arcsin 8x}{\ln(1+4x)} = \lim_{x \to 0} \frac{8x}{4x} = 2.
$$

#### 3. Исследовать данную функцию на непрерывность

#### и построить ее график:

$$
f(x) = \begin{cases} x^2, & x \le 0, \\ (x-1)^2, & 0 < x \le 2, \\ 5-x, & x > 2. \end{cases}
$$

**Решение:** Функция  $f(x)$  определена и непрерывна на интервалах  $(-\infty,0)$ ,  $(0,2)$ ,  $(2,+\infty)$ , где она задана непрерывными элементарными функциями. Следовательно, разрыв возможен только в точках  $x_1 = 0$  и  $x_2 = 2$ . Для точки  $x_1 = 0$  имеем:  $\lim_{x \to 0-0} f(x) = \lim_{x \to 0-0} x^2 = 0$ ;  $\lim_{x \to 0+0} f(x) = \lim_{x \to 0+0} (x-1)^2 = 1$ ;  $f(0) = x^2\big|_{x=0} = 0$ , т.е. функция  $f(x)$  в точке  $x_1 = 0$  имеет разрыв первого рода. Для точки  $x_2 = 2$  находим:  $\lim_{x \to 2-0} f(x) = \lim_{x \to 2-0} (x-1)^2 = 1$ ;

 $\lim_{x\to 2+0} f(x) = \lim_{x\to 2+0} (5-x) = 3$ ;  $f(2) = (x-1)^2 \Big|_{x=2} = 1$ , T.e. в точке  $x_2 = 2$  функция также имеет разрыв первого рода.

График данной функции:

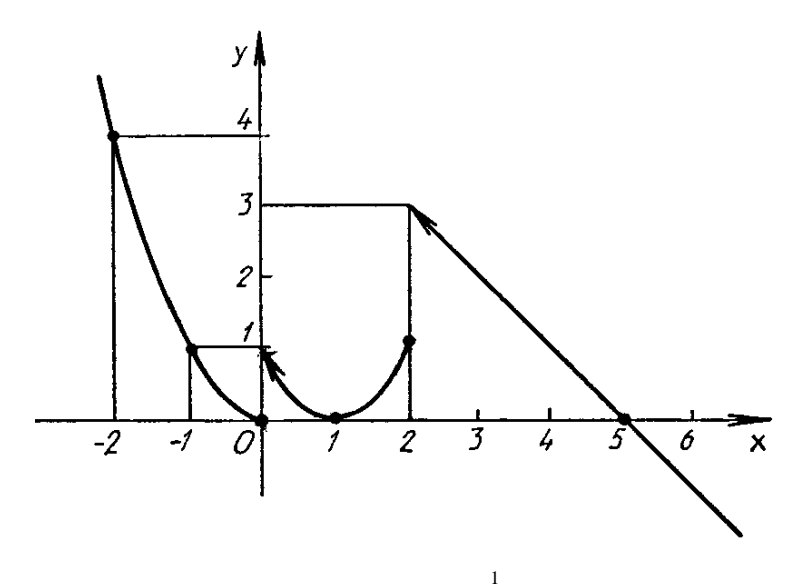

4. Исследовать функцию  $f(x) = 8^{x-3} + 1$  $f(x) = 8^{-3} + 1$  на непрерывность **в точках**  $x_1 = 3$ ,  $x_2 = 4$ .

*Решение:* Для точки  $x_1 = 3$  имеем:

$$
\lim_{x \to 3-0} f(x) = \lim_{x \to 3-0} \left( 8^{\frac{1}{x-3}} + 1 \right) = 8^{-\infty} + 1 = 0 + 1 = 1;
$$
\n
$$
\lim_{x \to 3+0} f(x) = \lim_{x \to 3+0} \left( 8^{\frac{1}{x-3}} + 1 \right) = 8^{+\infty} + 1 = +\infty + 1 = +\infty, \text{ T.e. B TorURE } x_1 = 3 \text{ dyHRUMR}
$$
\n
$$
f(x) \text{ TePHIT} \text{ 6eckon} = \lim_{x \to 4-0} \left( x_1 = 3 - \text{TOHKA} \text{ 2} \text{ 3} \text{ 4} \text{ 4} \text{ 5} \text{ 5} \right).
$$
\n
$$
\lim_{x \to 4-0} f(x) = \lim_{x \to 4-0} \left( 8^{\frac{1}{x-3}} + 1 \right) = 8^{1} + 1 = 8 + 1 = 9;
$$

$$
\lim_{x \to 4+0} f(x) = \lim_{x \to 4+0} \left( 8^{\frac{1}{x-3}} + 1 \right) = 8^1 + 1 = 8 + 1 = 9; \qquad f(4) = 8^{\frac{1}{4-3}} + 1 = 8^1 + 1 = 9, \qquad \text{T.e.} \qquad \text{B}
$$

точке  $x_2 = 4$  функция  $f(x)$  непрерывна.

#### **III** блок.

Основные правила дифференцирования и их следствия:

1) 
$$
(C)' = 0
$$
;  
\n2)  $(u \pm v)' = u' \pm v'$ ;  
\n3)  $(u \cdot v)' = u'v + uv'$ ;  
\n4)  $\left(\frac{u}{v}\right)' = \frac{u'v - uv'}{v^2}$ ;  
\n5)  $(Cu)' = Cu'$ ;  
\n6)  $\left(\frac{C}{v}\right)' = -\frac{Cv'}{v^2}$ .

# Таблица производных простых функций: 1)  $(x^n)' = n \cdot x^{n-1}$ , где *п* – любое действительное число; 16)  $\left(\frac{1}{x}\right) = -\frac{1}{x^2};$ 1a)  $(\sqrt{x})' = \frac{1}{2\sqrt{x}};$ 2)  $\left(\log_a x\right)' = \frac{1}{x \ln a};$ 2a)  $(\ln x)' = \frac{1}{x}$ ; 3)  $(a^x)' = a^x \ln a$ ; 3a)  $(e^x)' = e^x$ ; 5)  $(\cos x)' = -\sin x$ ; 4)  $(\sin x)' = \cos x$ ; 7)  $(ctg x)' = -\frac{1}{\sin^2 x};$ 6)  $(tgx)' = \frac{1}{\cos^2 x};$ 8)  $\left(\arcsin x\right)' = \frac{1}{\sqrt{1-x^2}} \quad (|x| < 1);$ 9)  $\left(\arccos x\right)' = -\frac{1}{\sqrt{1-x^2}} \quad (|x|<1);$ 10)  $\left(arctg x\right)' = \frac{1}{1+x^2};$ 11)  $\left(arctg x\right)' = -\frac{1}{1+x^2}$ .

#### Таблица производных сложных функций.

1)  $(u^n)' = n \cdot u^{n-1} \cdot u'$ , где *п*-любое действительное число;

1a) 
$$
\left(\sqrt{u}\right)' = \frac{1}{2\sqrt{u}} \cdot u';
$$
 15)  $\left(\frac{1}{u}\right)' = -\frac{u'}{u^2}$ 

2) 
$$
(\log_a u)' = \frac{1}{u \cdot \ln a} \cdot u';
$$
  
\n2a)  $(\ln u)' = \frac{1}{u} \cdot u';$   
\n3)  $(a^u)' = a^u \ln a \cdot u';$   
\n3a)  $(e^u)' = e^u \cdot u';$   
\n4)  $(\sin u)' = \cos u \cdot u';$   
\n5)  $(\cos u)' = -\sin u \cdot u';$   
\n6)  $(tg u)' = \frac{1}{\cos^2 u} \cdot u';$   
\n7)  $(ctg u)' = -\frac{1}{\sin^2 u} \cdot u';$   
\n8)  $(\arcsin u)' = \frac{1}{\sqrt{1 - u^2}} \cdot u';$   
\n9)  $(\arccos u)' = -\frac{1}{\sqrt{1 - u^2}} \cdot u';$   
\n10)  $(\arctg u)' = \frac{1}{1 + u^2} \cdot u';$   
\n11)  $(\arctg u)' = -\frac{1}{1 + u^2} \cdot u'.$ 

#### Продифференцировать следующие функции

1. 
$$
y=9x^5 - \frac{4}{x^3} + \sqrt[3]{x^7} - 3x + 4
$$
.

Решение: Запишем функцию в удобном для дифференцирования виде:

$$
y = 9x^5 - 4x^{-3} + x^{\frac{7}{3}} - 3x + 4.
$$

Tak kak  $(u \pm v)' = u' \pm v'$ , To  $y' = (9x^5)' - (4x^{-3})' + (\frac{7}{x^3})' - (3x)' + (4)'$ .

Далее, используя правила дифференцирования  $(Cu)^{'} = Cu'$ ,  $(C)^{'} = 0$  и формулу  $(x^n)' = n \cdot x^{n-1}$ , получим:

$$
y'=9 \cdot 5x^{5-1} - 4 \cdot (-3) \cdot x^{-3-1} + \frac{7}{3} \cdot x^{\frac{7}{3}-1} - 3 \cdot x^{1-1} + 0 = 45x^4 + 12x^{-4} + \frac{7}{3}x^{\frac{4}{3}} - 3 =
$$
  
= 45x<sup>4</sup> +  $\frac{12}{x^4} + \frac{7}{3} \cdot \sqrt[3]{x^4} - 3$ .  
  
2. 
$$
y = \sqrt[4]{(2x^2 - 3x + 1)^3} - \frac{6}{(x + 1)^3}.
$$

Решение: Запишем функцию в удобном для дифференцирования виде:

$$
y = (2x^2 - 3x + 1)^{\frac{3}{4}} - 6(x + 1)^{-3}.
$$

Используем формулу 
$$
(u^n) = n \cdot u^{n-1} \cdot u'
$$
.  
\nПолучим:  $y' = \frac{3}{4} (2x^2 - 3x + 1)^{\frac{3}{4}-1} \cdot (2x^2 - 3x + 1)' - 6 \cdot (-3) \cdot (x + 1)^{-3-1} \cdot (x + 1)' =$   
\n $= \frac{3}{4} (2x^2 - 3x + 1)^{-\frac{1}{4}} \cdot (2 \cdot 2x - 3 \cdot 1 + 0) + 18 \cdot (x + 1)^{-4} \cdot (1 + 0) =$   
\n $= \frac{3}{4} \cdot \frac{(4x - 3)}{\sqrt[4]{2x^2 - 3x + 1}} + \frac{18}{(x + 1)^4}.$ 

$$
3. \qquad y = t g5 (x+2) \cdot \arccos 3x2.
$$

**Решение:** Производную находим по формуле  $(u \cdot v)' = u' \cdot v + u \cdot v'$ . Тогда получаем:  $y' = (tg^5(x+2))'$  · arccos  $3x^2 + tg^5(x+2) \cdot (\arccos 3x^2)'$ .

Найдем отдельно производные указанных выражений, а затем подставим полученный результат в  $v'$ .

 $tg^{5}(x+2)$  используем формулу Для вычисления производной функции  $(u^{n})' = n \cdot u^{n-1} \cdot u'$  (здесь  $u = tg(x+2)$ ) и формулу  $(tgu)' = \frac{1}{\cos^{2} u} \cdot u'$  (здесь  $u = x + 2$ .

 $\left(tg^{5}(x+2)\right)' = 5 \cdot tg^{5-1}(x+2) \cdot \left(tg(x+2)\right)' =$ В результате решения получим:  $=5tg^{4}(x+2)\cdot\frac{1}{\cos^{2}(x+2)}\cdot(x+2)'=\frac{5tg^{4}(x+2)}{\cos^{2}(x+2)}$ .

Далее вычислим производную функции arccos  $3x^2$ . Для этого используем формулу (агссов  $u' = -\frac{1}{\sqrt{1-x^2}} \cdot u'$  (здесь  $u = 3x^2$ ) и формулу  $(x^n)' = n \cdot x^{n-1}$ . TOFAR  $\left(\arccos 3x^2\right)' = -\frac{1}{\sqrt{1-(3x^2)^2}} \cdot \left(3x^2\right)' = -\frac{1}{\sqrt{1-9x^4}} \cdot 3 \cdot 2x^{2-1} = -\frac{6x}{\sqrt{1-9x^4}}.$ 

Подставим полученные выражения в производную у' и в итоге имеем:

$$
y' = \frac{5tg^4(x+2)}{\cos^2(x+2)} \cdot \arccos 3x^2 + tg^5(x+2) \cdot \left(-\frac{6x}{\sqrt{1-9x^4}}\right) =
$$

$$
=\frac{5tg^{4}(x+2)\cdot\arccos 3x^{2}}{\cos^{2}(x+2)}-\frac{6x\cdot tg^{5}(x+2)}{\sqrt{1-9x^{4}}}.
$$

4. 
$$
y = \frac{x^2 - 3x + 2}{e^{-x^4}}
$$
.

Решение: Применим формулу дифференцирования частного двух функций  $\left(\frac{u}{v}\right)' = \frac{u'v - uv'}{v^2}$ .

Πο этой формуле  $y' = \frac{(x^2 - 3x + 2)' \cdot e^{-x^4} - (x^2 - 3x + 2) \cdot (e^{-x^4})'}{(e^{-x^4})^2}$ .

Известно, что производная  $(e^u)' = e^u \cdot u'$ .

Тогда искомая производная равна:

$$
y' = \frac{(2x-3) \cdot e^{-x^4} - (x^2 - 3x + 2) \cdot (e^{-x^4}) \cdot (-x^4)}{(e^{-x^4})^2} =
$$
  
= 
$$
\frac{(2x-3) \cdot e^{-x^4} - (x^2 - 3x + 2) \cdot (e^{-x^4}) \cdot (-4x^3)}{(e^{-x^4})^2} = \frac{e^{-x^4}(2x - 3 + 4x^3 \cdot (x^2 - 3x + 2))}{(e^{-x^4})^2} =
$$
  
= 
$$
\frac{2x - 3 + 4x^3 \cdot (x^2 - 3x + 2)}{e^{-x^4}}.
$$

5. 
$$
y = \sqrt[7]{\frac{x+5}{x-5}} \cdot ctg(3x-4)
$$
.

Решение: Прологарифмируем данную функцию:

$$
\ln y = \ln \left( \sqrt[7]{\frac{x+5}{x-5}} \cdot ctg(3x-4) \right).
$$

Используя свойства логарифмической функции, преобразуем правую часть

полученного равенства: 
$$
\ln y = \ln \left( \frac{(x+5)^{\frac{1}{7}}}{(x-5)^{\frac{1}{7}}} \cdot ctg(3x-4) \right) =
$$

$$
= \ln(x+5)^{\frac{1}{7}} - \ln(x-5)^{\frac{1}{7}} + \ln(ctg(3x-4)) = \frac{1}{7}\ln(x+5) - \frac{1}{7}\ln(x-5) + \ln(ctg(3x-4)).
$$
  
Используя формулы дифференцирования  $(\ln u)' = \frac{1}{u} \cdot u' \ln(ctgu)' = -\frac{1}{\sin^2 u} \cdot u',$ 

получим:

$$
\frac{1}{y} \cdot y' = \frac{1}{7} \cdot \frac{1}{x+5} \cdot (x+5)' - \frac{1}{7} \cdot \frac{1}{x-5} \cdot (x-5)' + \frac{1}{ctg(3x-4)} \cdot (ctg(3x-4))'.
$$
\n
$$
\frac{1}{y} \cdot y' = \frac{1}{7} \cdot \frac{1}{x+5} \cdot (1+0) - \frac{1}{7} \cdot \frac{1}{x-5} \cdot (1-0) + \frac{1}{ctg(3x-4)} \cdot \left(-\frac{1}{\sin^2(3x-4)} \cdot (3x-4)'\right).
$$
\n
$$
\frac{1}{y} \cdot y' = \frac{1}{7(x+5)} - \frac{1}{7(x-5)} - \frac{3}{ctg(3x-4) \cdot \sin^2(3x-4)}.
$$
\nOrcoq a y' =  $\left(\frac{1}{7(x+5)} - \frac{1}{7(x-5)} - \frac{3}{ctg(3x-4) \cdot \sin^2(3x-4)}\right) \cdot y.$ 

Подставим из условия задачи выражение у и в итоге получим:

$$
y' = \left(\frac{1}{7(x+5)} - \frac{1}{7(x-5)} - \frac{3}{ctg(3x-4) \cdot \sin^2(3x-4)}\right) \cdot \sqrt[7]{\frac{x+5}{x-5}} \cdot ctg(3x-4).
$$

6. 
$$
y=(x+1)^{\ln(3x+2)}
$$

**Решение:** Прологарифмируем данную функцию:  $\ln y = \ln(x+1)^{\ln(3x+2)}$ . Используя свойства логарифмической функции, преобразуем правую часть полученного равенства: ln  $y = \ln(3x + 2) \cdot \ln(x + 1)$ .

Используем правило дифференцирования  $(u \cdot v)' = u'v + uv'$ :

$$
\frac{1}{y} \cdot y' = (\ln(3x+2))' \cdot \ln(x+1) + \ln(3x+2) \cdot (\ln(x+1))'.
$$

Применяя формулу  $(\ln u)' = \frac{1}{u} \cdot u'$ , получим:

$$
\frac{1}{y} \cdot y' = \frac{1}{3x+2} \cdot (3x+2)' \cdot \ln(x+1) + \ln(3x+2) \cdot \frac{1}{x+1} \cdot (x+1)'
$$
  

$$
\frac{1}{y} \cdot y' = \frac{1}{3x+2} \cdot (3+0) \cdot \ln(x+1) + \ln(3x+2) \cdot \frac{1}{x+1} (1+0).
$$

$$
\frac{1}{y} \cdot y' = \frac{3\ln(x+1)}{3x+2} + \frac{\ln(3x+2)}{x+1}.
$$
  
Orсюда  $y' = \left(\frac{3\ln(x+1)}{3x+2} + \frac{\ln(3x+2)}{x+1}\right) \cdot y.$ 

Подставим из условия задачи выражение у и в итоге получим:

$$
y' = \left(\frac{3\ln(x+1)}{3x+2} + \frac{\ln(3x+2)}{x+1}\right) \cdot (x+1)^{\ln(3x+2)}.
$$

#### **IV блок.**

Найти у'

$$
x^3y - y^2 = 6x.
$$

Решение: Продифференцируем функцию, заданную неявно:

$$
(x^3)' \cdot y + x^3 \cdot y' - 2y \cdot y' = 6
$$
 или  $3x^2 \cdot y + x^3 \cdot y' - 2y \cdot y' = 6$ .

Сгруппируем второе и третье слагаемое последнего равенства и вынесем общий множитель у'за скобку:  $3x^2 \cdot y + y'(x^3 - 2y) = 6$ . Отсюда получим:

 $y'(x^3-2y)=6-3x^2y$ . Тогда производная равна  $y'=\frac{6-3x^2y}{x^3-2y}$ .

2. 
$$
\begin{cases} x = 3t^4 - t^2, \\ y = t^3 - 5. \end{cases}
$$

Решение: Продифференцируем функцию, заданную  $\bf{B}$ параметрическом виде:  $\begin{cases} x'_i = 12t^3 - 2t, \\ y'_i = 3t^2. \end{cases}$ 

Используя формулу  $y'_x = \frac{y'_t}{x'_t}$ , получим:  $y'_x = \frac{3t^2}{12t^3 - 2t} = \frac{3t^2}{t(12t^2 - 2)} = \frac{3t}{12t^2 - 2}$ .

3. Для данной функции у и аргумента  $x_0$  вычислить  $y''(x_0)$ 

$$
y = \frac{1}{8} - \frac{1}{2}\sin^2 x; \quad x_0 = \frac{\pi}{4}.
$$

Решение: Найдем последовательно у' и у":

$$
y' = 0 - \frac{1}{2} \cdot 2\sin x \cdot (\sin x)' = -\sin x \cdot \cos x;
$$
  

$$
y'' = -(\sin x)' \cdot \cos x - \sin x \cdot (\cos x)' = -\cos x \cdot \cos x - \sin x \cdot (-\sin x) = -\cos^2 x + \sin^2 x.
$$

Подставим в полученное выражение  $x_0 = \frac{\pi}{4}$ .  $\rightarrow$  2  $\rightarrow$   $\rightarrow$  2

$$
y''\left(\frac{\pi}{4}\right) = -\cos^2\frac{\pi}{4} + \sin^2\frac{\pi}{4} = -\left(\frac{\sqrt{2}}{2}\right)^2 + \left(\frac{\sqrt{2}}{2}\right)^2 = 0.
$$

#### **V** блок.

# 1. Провести полное исследование указанной функций и построить ее график

Исследование функции рекомендуется проводить по следующей схеме:

- 1) найти область определения функции;
- 2) исследовать функцию на непрерывность;
- 3) определить является ли данная функция четной, нечетной;
- 4) найти интервалы возрастания и убывания функции и точки ее экстремума;
- 5) найти интервалы выпуклости, вогнутости графика функции и точки перегиба;
- 6) найти асимптоты графика функции;
- 7) построить график, используя результаты исследования.

$$
y = \frac{x^3}{x^2 - 1}.
$$

Решение: Проводим исследование функции по приведенной схеме.

 $1)$ Областью определения функции является множество  $x \in (-\infty; -1), (-1;1), (1;+\infty).$ 

2) Функция не определена при  $x = \pm 1$ , значит, она не является непрерывной. Найдем односторонние пределы в точках разрыва:

$$
\lim_{x \to -1-0} \left( \frac{x^3}{x^2 - 1} \right) = \frac{(-1 - 0)^3}{(-1 - 0)^2 - 1} = \frac{-1}{+0} = -\infty; \quad \lim_{x \to -1+0} \left( \frac{x^3}{x^2 - 1} \right) = \frac{(-1 + 0)^3}{(-1 + 0)^2 - 1} = \frac{-1}{-0} = +\infty;
$$

$$
\lim_{x \to 1-0} \left( \frac{x^3}{x^2 - 1} \right) = \frac{\left(1 - 0\right)^3}{\left(1 - 0\right)^2 - 1} = \frac{1}{-0} = -\infty; \quad \lim_{x \to 1+0} \left( \frac{x^3}{x^2 - 1} \right) = \frac{\left(1 + 0\right)^3}{\left(1 + 0\right)^2 - 1} = \frac{1}{+0} = +\infty.
$$

Так как односторонние пределы равны бесконечности, то точки  $x = \pm 1$ являются точками разрыва второго рода.

3) Подставим в данную функцию вместо " $x$ " выражение " $-x$ ", получим:

$$
y(-x) = \frac{(-x)^3}{(-x)^2 - 1} = \frac{-x^3}{x^2 - 1} = -\frac{x^3}{x^2 - 1}
$$
. Take  $x$  as  $y(-x) = -y(x)$ , to  $\phi$ 

нечетной и ее график будет симметричен относительно начала координат.

4) Найдем производную данной функции, используя  $\phi$ ODMVJIV  $\left(\frac{u}{v}\right)^{2} = \frac{u'v - uv'}{v^{2}}$ .

Получаем:

$$
y' = \frac{(x^3)' \cdot (x^2 - 1) - x^3 \cdot (x^2 - 1)}{(x^2 - 1)^2} = \frac{3x^2 \cdot (x^2 - 1) - x^3 \cdot 2x}{(x^2 - 1)^2} = \frac{3x^4 - 3x^2 - 2x^4}{(x^2 - 1)^2} = \frac{x^4 - 3x^2}{(x^2 - 1)^2}
$$

Приравняем полученную производную к нулю, найдем критические точки.

Начертим числовую прямую, отметим на ней критические точки и определим знак производной в полученных интервалах. Для того чтобы определить знак производной в каком-либо интервале, достаточно подставить в выражение  $y'$  любое значение " $x$ " из данного интервала.

Таким образом, получаем:

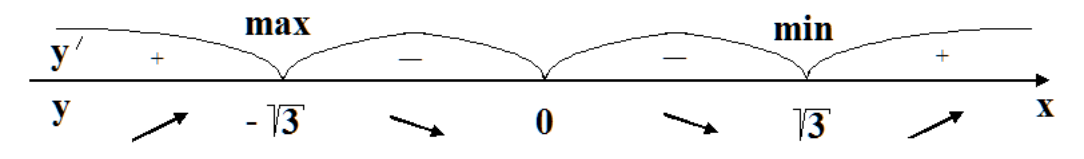

Получили, что функция убывает на интервале  $(-\sqrt{3},0)(0,\sqrt{3})$ ; возрастает на интервалах  $(-\infty,-\sqrt{3})(\sqrt{3},+\infty)$ . При  $x=-\sqrt{3}$  функция имеет максимум, при  $x = \sqrt{3}$  dvHKIINA имеет минимум.

Найдем значение функции в точках максимума и минимума:

$$
y_{\text{max}} = y(-\sqrt{3}) = \frac{(-\sqrt{3})^3}{(-\sqrt{3})^2 - 1} = -\frac{3\sqrt{3}}{2};
$$
  $y_{\text{min}} = y(\sqrt{3}) = \frac{(\sqrt{3})^3}{(\sqrt{3})^2 - 1} = \frac{3\sqrt{3}}{2}.$ 

Получим точки с координатами  $\left(-\sqrt{3}; -\frac{3\sqrt{3}}{2}\right)$  и  $\left(\sqrt{3}; \frac{3\sqrt{3}}{2}\right)$  – это точки

экстремума.

5) Вычислим производную второго порядка:

$$
y'' = (y')' = \left(\frac{x^4 - 3x^2}{(x^2 - 1)^2}\right)' = \frac{(x^4 - 3x^2)' \cdot (x^2 - 1)^2 - (x^4 - 3x^2) \cdot ((x^2 - 1)^2)}{((x^2 - 1)^2)^2} =
$$
  
= 
$$
\frac{(4x^3 - 6x) \cdot (x^2 - 1)^2 - (x^4 - 3x^2) \cdot 2(x^2 - 1) \cdot (x^2 - 1)}{(x^2 - 1)^4} =
$$
  
= 
$$
\frac{(4x^3 - 6x) \cdot (x^2 - 1)^2 - (x^4 - 3x^2) \cdot 2(x^2 - 1) \cdot 2x}{(x^2 - 1)^4} = \frac{(x^2 - 1)((4x^3 - 6x)(x^2 - 1) - 4x(x^4 - 3x^2))}{(x^2 - 1)^4} =
$$
  
= 
$$
\frac{4x^5 - 6x^3 - 4x^3 + 6x - 4x^5 + 12x^3}{(x^2 - 1)^3} = \frac{2x^3 + 6x}{(x^2 - 1)^3}.
$$

Приравняем у" к нулю, найдем точки перегиба.

$$
y'' = 0 \Longrightarrow \frac{2x^3 + 6x}{(x^2 - 1)^3} = 0 \Longrightarrow 2x^3 + 6x = 0 \Longrightarrow 2x(x^2 + 3) = 0 \Longrightarrow x = 0.
$$

Начертим числовую прямую, отметим на ней найденную точку и определим знак второй производной в полученных интервалах.

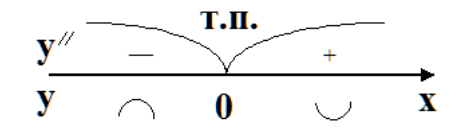

Таким образом, функция выпукла на интервале (-∞;0); функция вогнута на интервале  $(0,+\infty)$ .

Значит,  $x=0$  - точка перегиба. Найдем значение функции в этой точке:  $y(0) = \frac{0^3}{0^2 - 1} = 0$ . Получим точку с координатами  $(0,0)$  – это точка перегиба.

6) Найдем асимптоты графика функции.

Так как функция терпит разрыв в точках  $x = \pm 1$ , то прямые  $x = \pm 1$ вертикальные асимптоты.

Наклонные асимптоты находим по уравнению  $y = kx + b$ ,

$$
\text{rate } k = \lim_{x \to \pm \infty} \frac{y(x)}{x}; b = \lim_{x \to \pm \infty} (y(x) - kx)
$$

Вычислим значения  $k, b$ .

$$
k = \lim_{x \to \pm \infty} \frac{x^3}{(x^2 - 1)x} = \lim_{x \to \pm \infty} \frac{x^3}{x^3 - x} = \left[ \frac{\infty}{\infty} \right] = \lim_{x \to \pm \infty} \frac{(x^3)}{(x^3 - x)} = \lim_{x \to \pm \infty} \frac{3x^2}{3x^2 - 1} = \left[ \frac{\infty}{\infty} \right] =
$$
  
\n
$$
= \lim_{x \to \pm \infty} \frac{(3x^2)^{'}}{(3x^2 - 1)^{'} } = \lim_{x \to \pm \infty} \frac{6x}{6x} = 1.
$$
  
\n
$$
b = \lim_{x \to \pm \infty} \left( \frac{x^3}{x^2 - 1} - 1 \cdot x \right) = \lim_{x \to \pm \infty} \left( \frac{x^3 - x^3 + x}{x^2 - 1} \right) = \lim_{x \to \pm \infty} \left( \frac{x}{x^2 - 1} \right) = \left[ \frac{\infty}{\infty} \right] =
$$
  
\n
$$
= \lim_{x \to \pm \infty} \frac{x'}{(x^2 - 1)^{'}} = \lim_{x \to \pm \infty} \frac{1}{2x} = \frac{1}{\infty} = 0.
$$

Подставим полученные значения  $k$  и  $b$  в уравнение асимптот  $y = kx + b$  и получим, что прямая  $y = x$  является наклонной асимптотой.

7) Построим график функции, используя результаты проведенного исследования.

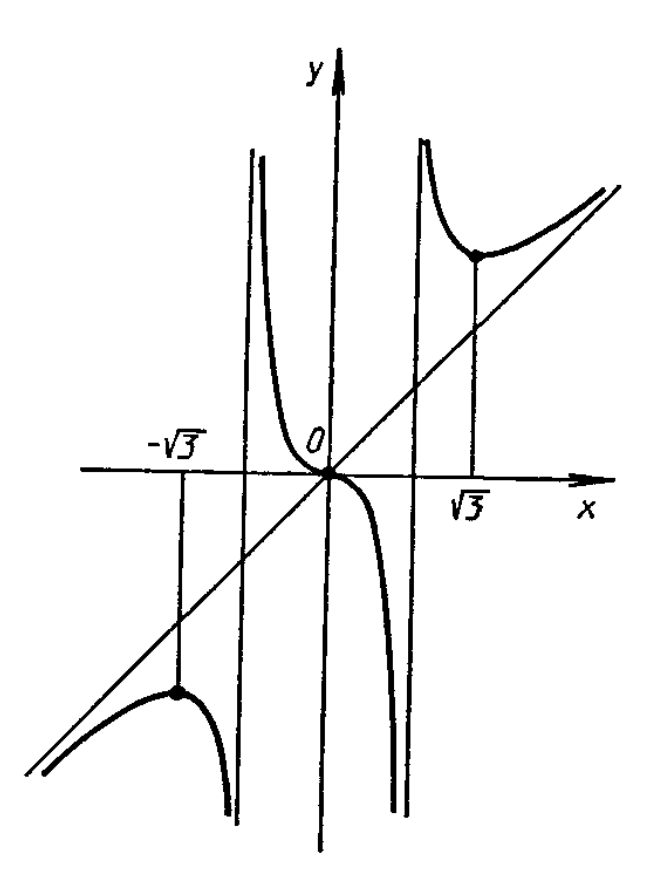

### 2. Найти наименьшее и наибольшее значения функции  $y = f(x)$

на отрезке  $[a;b]$ 

$$
f(x) = 2\sin x + \cos 2x; \quad \left[0; \frac{\pi}{2}\right].
$$

**Решение:** Находим критические точки  $y' = 2\cos x - 2\sin 2x$ .

 $y' = 0 \implies 2\cos x - 2\sin 2x = 0.$ Решаем полученное уравнение, используя тригонометрические формулы:

$$
2\cos x - 2 \cdot 2\sin x \cos x = 0;
$$
  
\n
$$
2\cos x (1 - 2\sin x) = 0;
$$
  
\n
$$
2\cos x = 0 \text{ with } 1 - 2\sin x = 0.
$$
  
\n
$$
x = \frac{\pi}{2} + 2\pi k \text{ with } x = (-1)^n \frac{\pi}{6} + \pi n, \quad k, n \in \mathbb{Z}.
$$

Из всех найденных критических точек только  $x = \frac{\pi}{2}$  и  $x = \frac{\pi}{6}$  принадлежат отрезку  $\left(0; \frac{\pi}{2}\right)$ . Вычислим значение функции в критических точках и на

границах интервала:

$$
y(0) = 2\sin 0 + \cos(2 \cdot 0) = 2\sin 0 + \cos 0 = 2 \cdot 0 + 1 = 1;
$$
  
\n
$$
y\left(\frac{\pi}{6}\right) = 2\sin\frac{\pi}{6} + \cos\left(2 \cdot \frac{\pi}{6}\right) = 2\sin\frac{\pi}{6} + \cos\frac{\pi}{3} = 2 \cdot \frac{1}{2} + \frac{1}{2} = 1 + \frac{1}{2} = 1,5;
$$
  
\n
$$
y\left(\frac{\pi}{2}\right) = 2\sin\frac{\pi}{2} + \cos\left(2 \cdot \frac{\pi}{2}\right) = 2\sin\frac{\pi}{2} + \cos\pi = 2 \cdot 1 - 1 = 1.
$$

B итоге получили:  $y_{\text{max}} = y(0) = y\left(\frac{\pi}{2}\right) = 1; \quad y_{\text{max}} = y\left(\frac{\pi}{6}\right) = 1,5.$